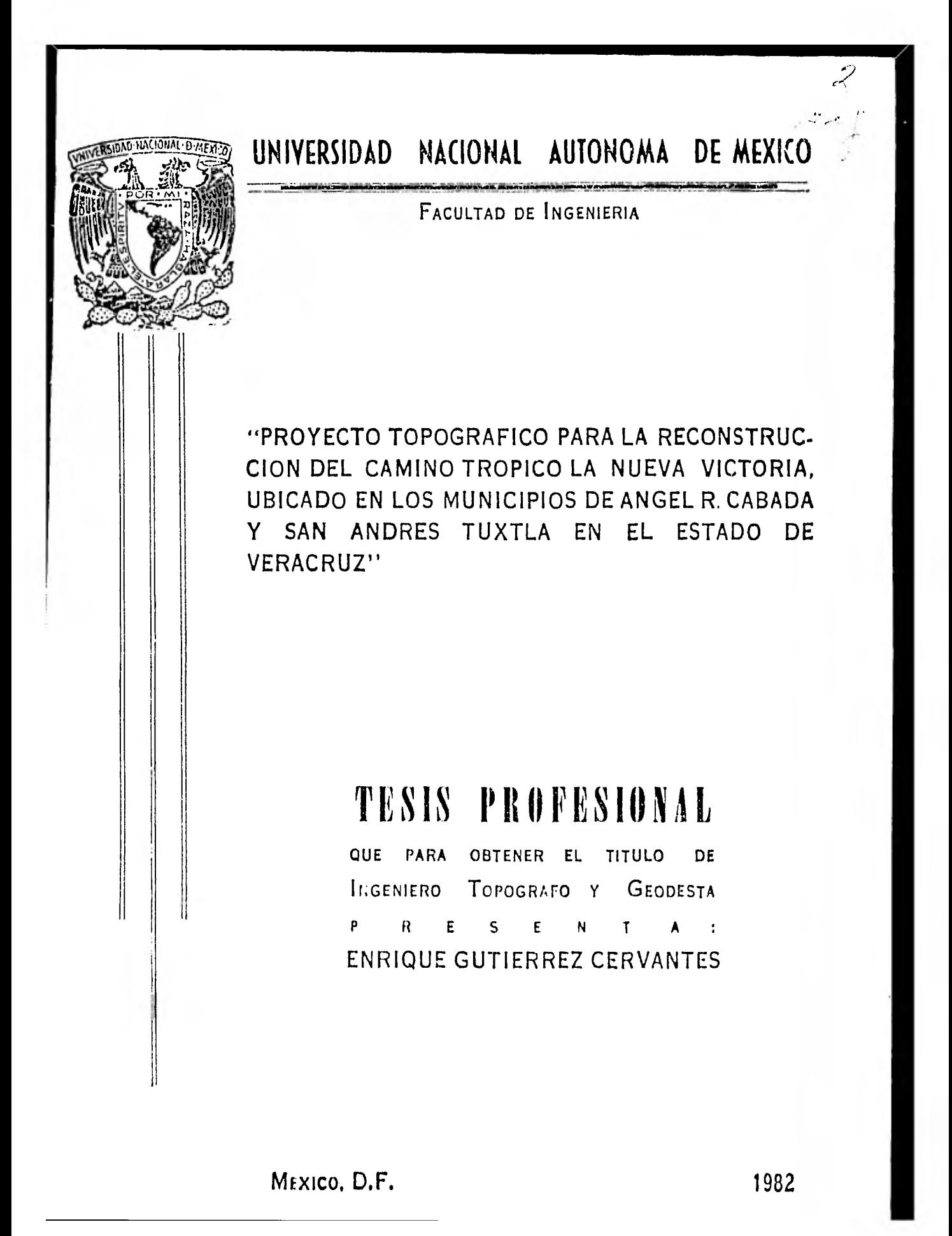

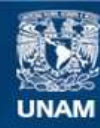

Universidad Nacional Autónoma de México

**UNAM – Dirección General de Bibliotecas Tesis Digitales Restricciones de uso**

# **DERECHOS RESERVADOS © PROHIBIDA SU REPRODUCCIÓN TOTAL O PARCIAL**

Todo el material contenido en esta tesis esta protegido por la Ley Federal del Derecho de Autor (LFDA) de los Estados Unidos Mexicanos (México).

**Biblioteca Central** 

Dirección General de Bibliotecas de la UNAM

El uso de imágenes, fragmentos de videos, y demás material que sea objeto de protección de los derechos de autor, será exclusivamente para fines educativos e informativos y deberá citar la fuente donde la obtuvo mencionando el autor o autores. Cualquier uso distinto como el lucro, reproducción, edición o modificación, será perseguido y sancionado por el respectivo titular de los Derechos de Autor.

# INDICE

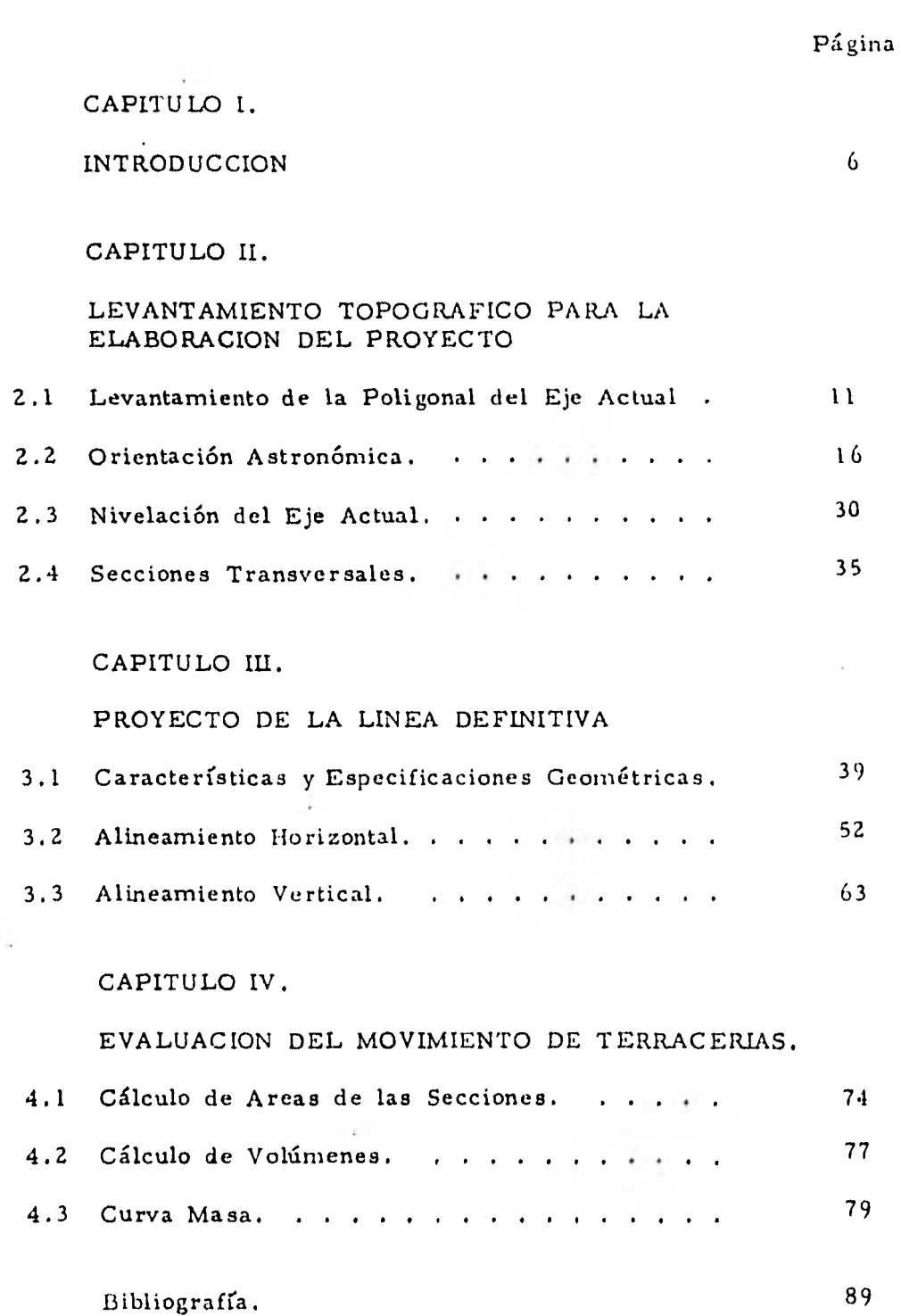

#### CAPITULO I

### INTRODUCCION

Los Municipios de Angel R. Cabada y San Andres Tuxtla se encuentran ubicados al Sureste de la Capital del Estado de Vera- cruz, los cuales tienen por límites: al Norte y Noroeste: el Golfo de México, al Sur: Los Municipios de Santiago Tuxtla, Hueyapan de Ocam po y San Juan Evangelista, al Este el Municipio de Caternaco y al -- Oeste: los Municipios de Lerdo de Tejada y Santiago Tuxtla. El Municipio de Angel R. Cabada, se encuentra a una latitud Norte de 18° 37' 20", y a una longitud Oeste de 95°27'30" y a una altura de 19 me tros sobre el nivel del mar. Este Municipio contaba en 1970 con - una población de 19,562 habitantes.

El Municipio de San Andrés Tuxtla se encuentra a una altitud Norte de 18°26'42", a una longitud Oeste de 95°11'53" y a una altura de 361 metros sobre el nivel del mar. Este Municipio contaba en 1970 con una población de 77,750 habitantes.

En esta zona se registra una temperatura mínima de 13° C y una máxima de 40° C, se tiene un clima tropical lluvioso y una pre cipitación media diaria anual de 1,800mm.

Partiendo del Puerto de Veracruz con un rumbo Sureste y a una distancia aproximada de 103kms., sobre la carretera federal No. 180 (México:Coatzacoalcos), se llega a Lerdo de Tejada, sobre la misma y a una distancia de 15 kms., se llega al poblado llamado

- 6 -

el Trópico, perteneciente al Municipio de Angel R. Cabada, en este lugar y hacia el lado Norte de la Carretera entronca el camino que es objeto del presente trabajo, continuando por éste y después de re correr 22 kms, aproximadamente se llega al Pueblo llamado La Nue va Victoria, perteneciente al Municipio de San Andrés Tuxtla,

Esta región constituye un importante centro agrícola y ga nadero destacándose principalmente la producción de caña de azúcar; registrándose una producción media anual de 89,458 kg., en el lugar y un tránsito diario promedio anual de 110 vehículos en el camino; por estas razones es recomendable su reconstrucción.

- 7 -

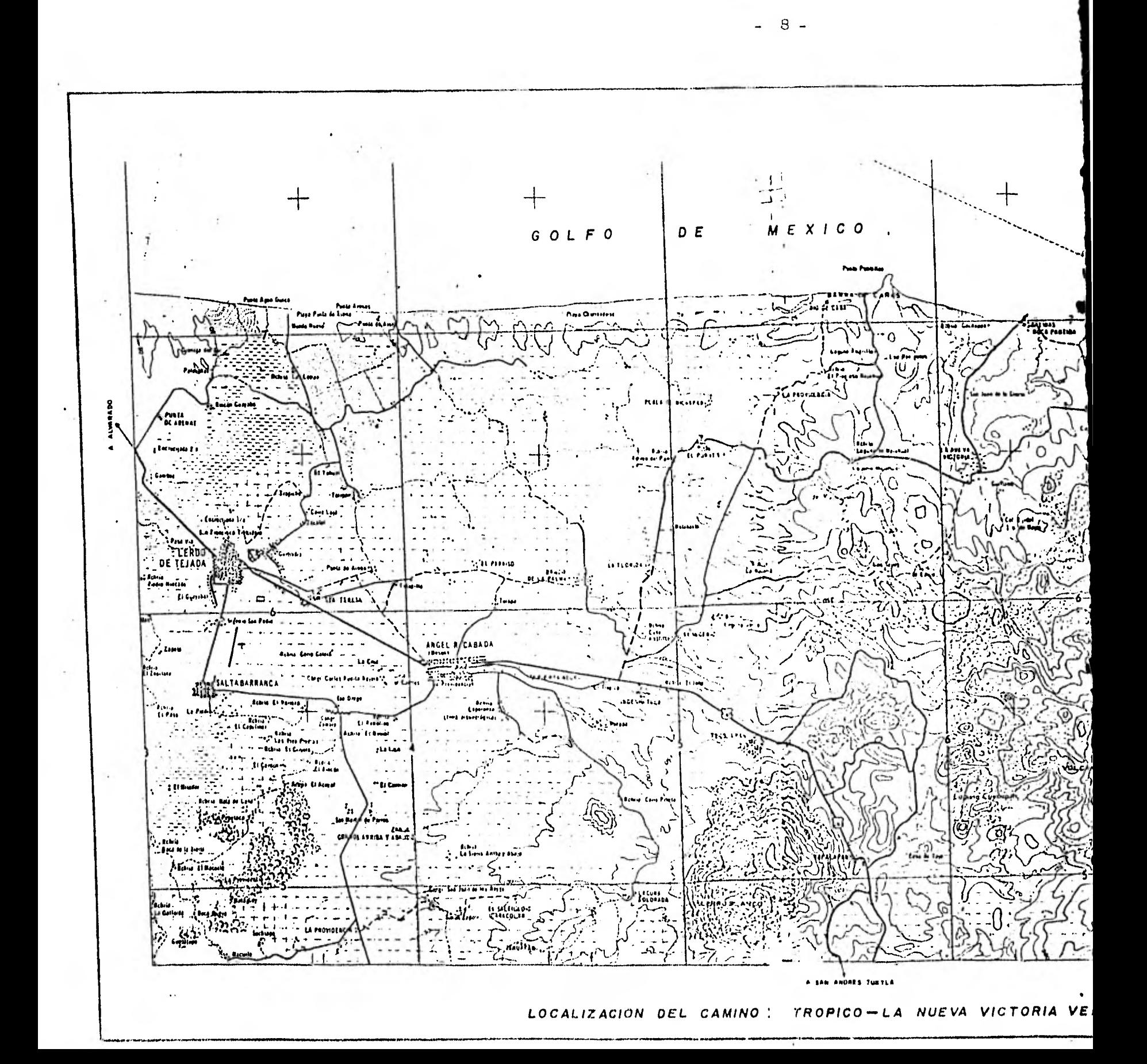

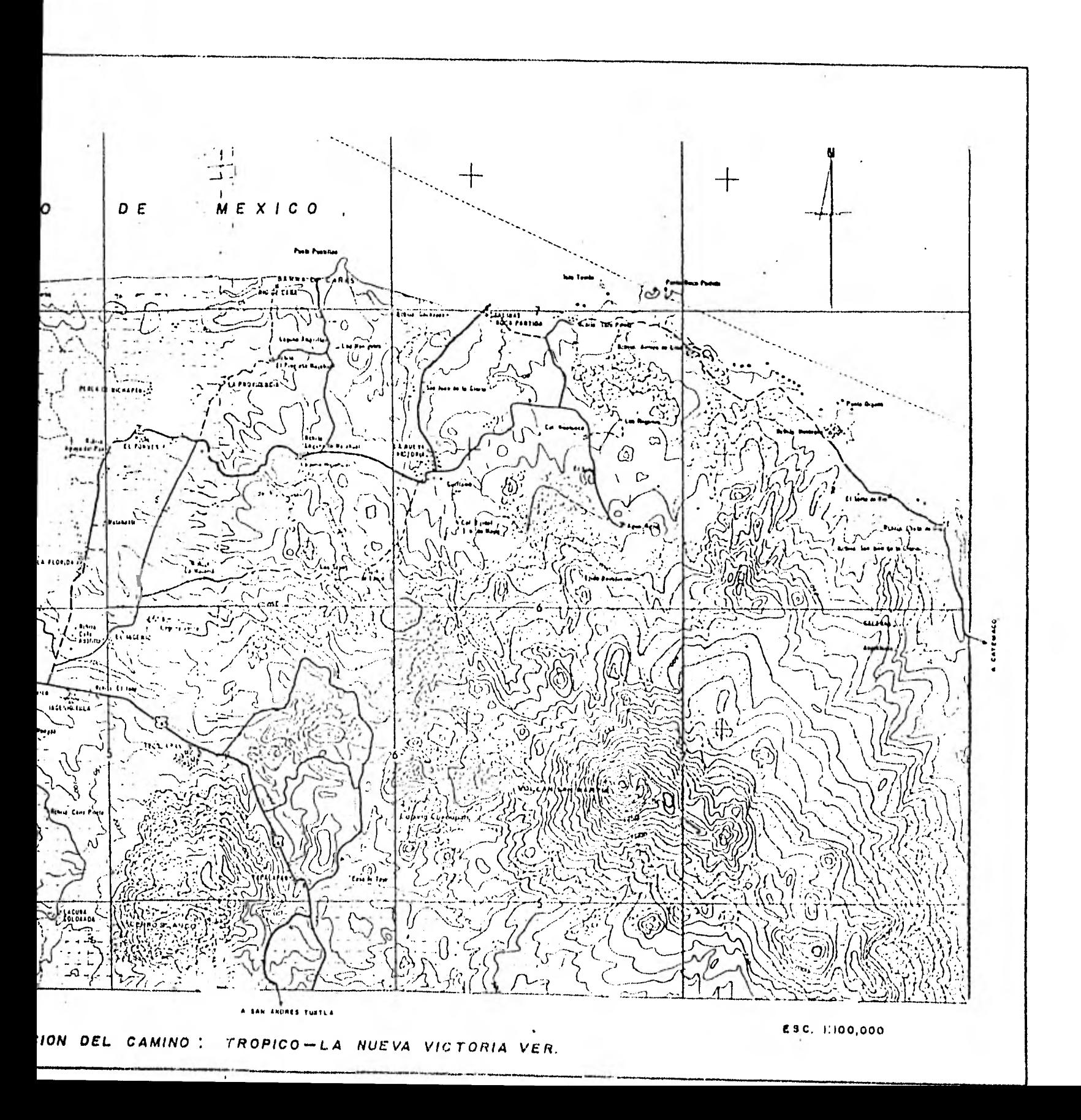

$$
-9.
$$

## CAPITULO II

#### LEVANTAMIENTO TOPOGRAFICO PARA LA ELABORACION DEL PROYECTO

El objeto de este levantamiento consiste en determinar por medio de una poligonal el lugar donde se va a alojar la línea que se proyecta y elaborar un plano topográfico en donde se puede hacer el estudio de la lo calización.

En términos generaleá la secuela de este levantamiento consis te en: Levantamiento de la poligonal del eje actual del camino, nivelacióndel eje y configuración necesaria del terreno apoyándola en la poligonal.

En estos trabajos una brigada puede considerarse básicamente compuesta por

- 1 Ing. Localizador-Trazador
- 1 Ing. Nivelador
- 1 Ing. Seccionador
- 2' Cadeneros
- 2 Estadaleros
- 2 Brecheros
- 2 Estaqueros
- 2 Tromperos

y el personal necesario de acuerdo con las condiciones especiales de trabajo tales como bariceros, chofer, etc.

El localizador, con funciones también de trazador es el jefe de la brigada. Tiene a su cargo la fijación de la ruta, el trazo, el proyecto -

de la rasante y el cálculo de la curva masa, como trabajos propios, y la - dirección y responsabilidad de todos los demás inherentes a su cargo.

El nivelador se hace cargo del nivel, dibuja su perfil y proyecta las obras de drenaje.

El seccionador se encarga de las secciones y su dibujo así como de auxiliar al jefe de la brigada en el cálculo de la curva masa y al nivelador en el proyecto del drenaje.

 $-10 -$ 

#### 2.1 LEVANTAMIENTO DE LA POLIGONAL DEL EJE ACTUAL.

Se acostumbra hacer el levantamiento de la línea por el método de deflexiones, los métodos de medición directa de ángulos y de conservación de azimutes son menos recomendables y corno se supone que se va amodificar poco este trazo se va poniendo una estaca y un trompo a cada -- 20 mts., los trompos indican el eje de la línea y las estacas el cadenamien to.

Cuando hay algún detalle intermedio de alguna importancia, que esté situado por ejemplo a una distancia de 15.5 mts. de la estaca 2+000, se anota así 2+015.50 esta numeración se lleva corrida aún en las curvas según veremos después.

Después de recorrer el lugar y analizar las condiciones del ca. mino con respecto, al tránsito diario, pendientes, ancho, característicasde la conformación general del terreno, etc. sevió la necesidad de elaborar un trazo preliminar, con el objeto de obtener con base a este material suficiente para estudiar la situación del mismo y plantear un proyecto definitivo, fundamentándose en las especificaciones que para tal efecto brin da la Dirección General de Caminos del Estado de Veracruz.

Las características de alineamiento vertical y horizontal corresponden actualmente al tipo"c" (de acuerdo con el manual de proyecto geométrico editado por la Secretaría de Asentamientos Humanos y Obras Públicas.

Para el levantamiento de la poligonal, se eligió el método de

 $-11 -$ 

medición directa de ángulos a la derecha. Tomando como vértices de la - poligonal los PI (puntos de intersección de dos tangentes consecutivas). --- Los puntos que resultaron obligados del reconocimiento y los intermedios que fueron necesarios por la topografía. Se hizo el levantamiento de la poligonal centrado el tránsito en la estación inicial que se denominó 0+000.

En este camino el 0+000 quedó localizado en el Km. 91.10, sobre el eje central de la carretera México-Coatzacoalcos. Se visó el siguientevértice y se fueron clavando trompos a cada 20 mts. y además en los pun-tos notables hasta llegar al siguiente vértice, centrado el tránsito en este vértice (P1-1) se observa una baliza colocada sobre el vértice 0+000 y después de poner el índice del vernier en coincidencia con el cero de la gradua ción, se fija el movimiento del limbo y con el movimiento de la alidada seobserva otra baliza colocada en el vértice *s*iguiente (PI-2) y se lee en.el - limbo el ángulo a la derecha.

Para disminuir la influencia del error de colina ción conviene - ver los vértices alternativamente en posición directa e inversa a fin de que quede bien trazada la tangente. En esta forma se procede en cada vértice, hasta llegar al último.

Para las medidas angulares se usa el tránsito y para las medidas longitudinales se usa la cinta de acero.

Las distancias entre los vértices de la poligonal así como las --que marcan los PST se deberán referir por medio de líneas de las cuales - se determinan su dirección y distancia a puntos notables de los alrededores

- 12 -

como son: árboles, postes, rocas, etc., con el objeto de restituirlos cuan do se pierden o destruyan.

Al trazar la línea se deben anotar en la libreta los detalles topográficos, así también los cruces con los linderos de los propietarios para poder calcular en el gabinete las superficies afectadas por el derecho de - vía, estos datos se acostumbra anotarlos en la columna de notas del registro ó bien se indican en el croquis.

El registro se lleva de abajo hacia arriba, para semejar la forma en que el ingeniero ve la línea desde su aparato, como se ve en el si-guiente ejemplo de registro de campo.

Las líneas rectas de trazo se llaman "tangentes" y éstas debenunirse entre si por medio de curvas.

Cuando el terreno lo permite se puede comprobar la poligonal apoyándose en sus extremos en tos vértices de una triangulación.

 $\mathbb E$ n esta clase de trabajos es indispensable efectuar una "orlentación astronómica" (Como se verá más adelante) para comprobar los valores angulares obtenidos y situarlos correctamente en el plano.

En función del azimut de la línea orientada se calcula el azimut de la siguiente línea y en base a éstos se convierten en rumbos, con el oh. jeto de calcular las coordenadas de los vértices en función de los rumbos y longitudes. •

- 13 -

FECHA : MARZO DE 1981

LUGAR : EL TROPICO VER.

#### LEVANTO : E. GUTIERREZ C.

INSTRUMENTO ! TRANSITO NIKON

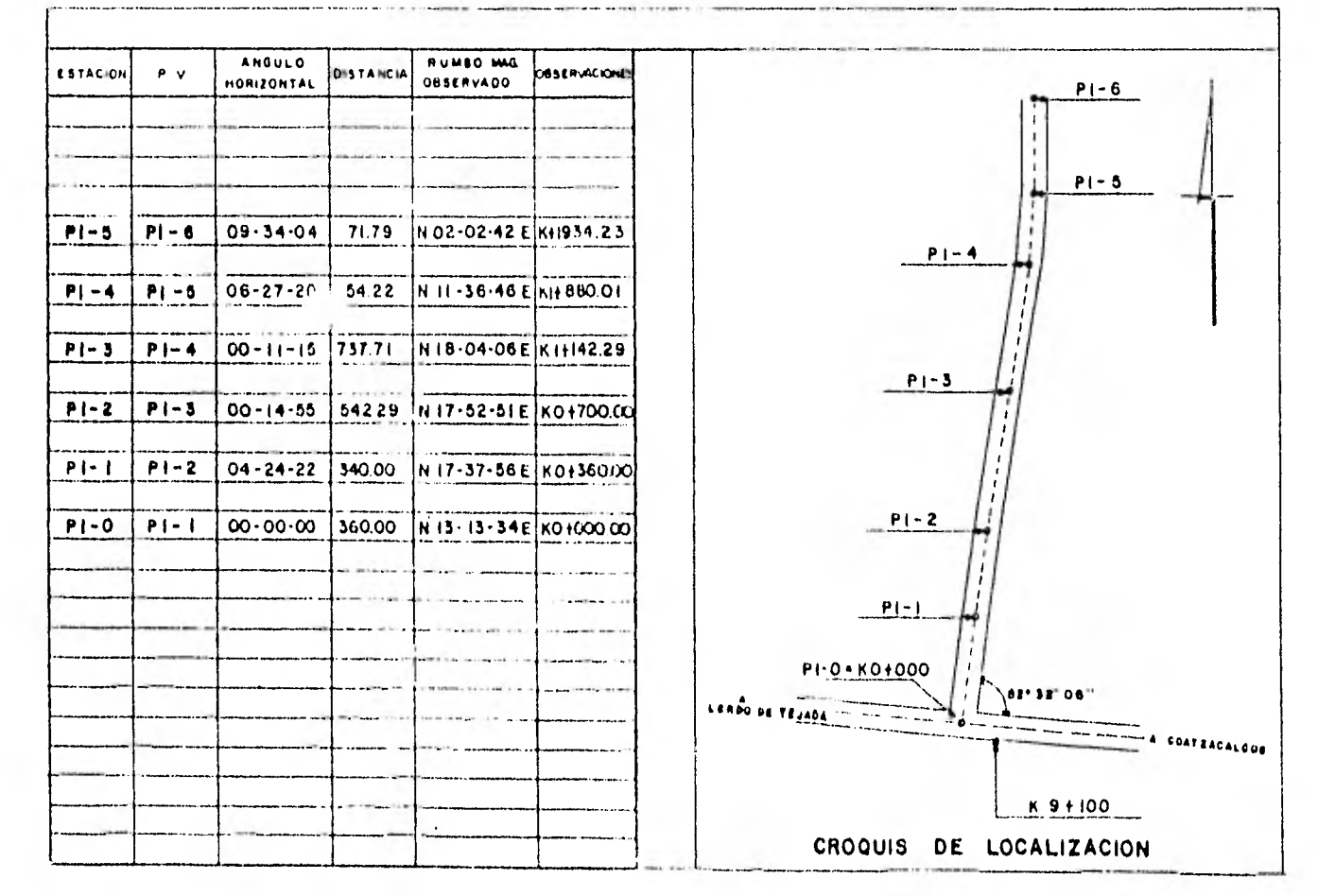

 $-15 -$ 

# **CALCULO DE COORDENADAS**

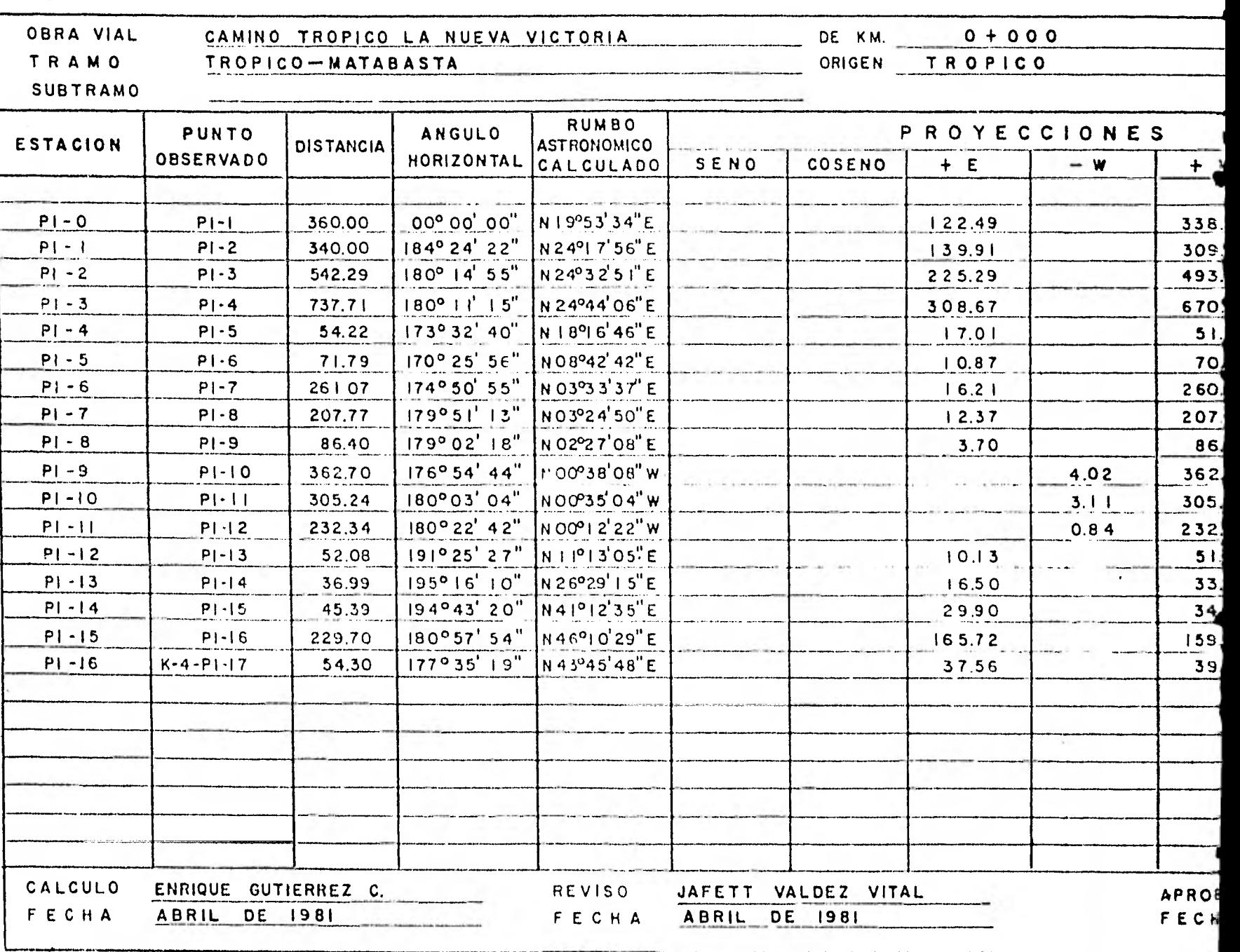

 $-15-$ 

# CALCULO DE COORDENADAS

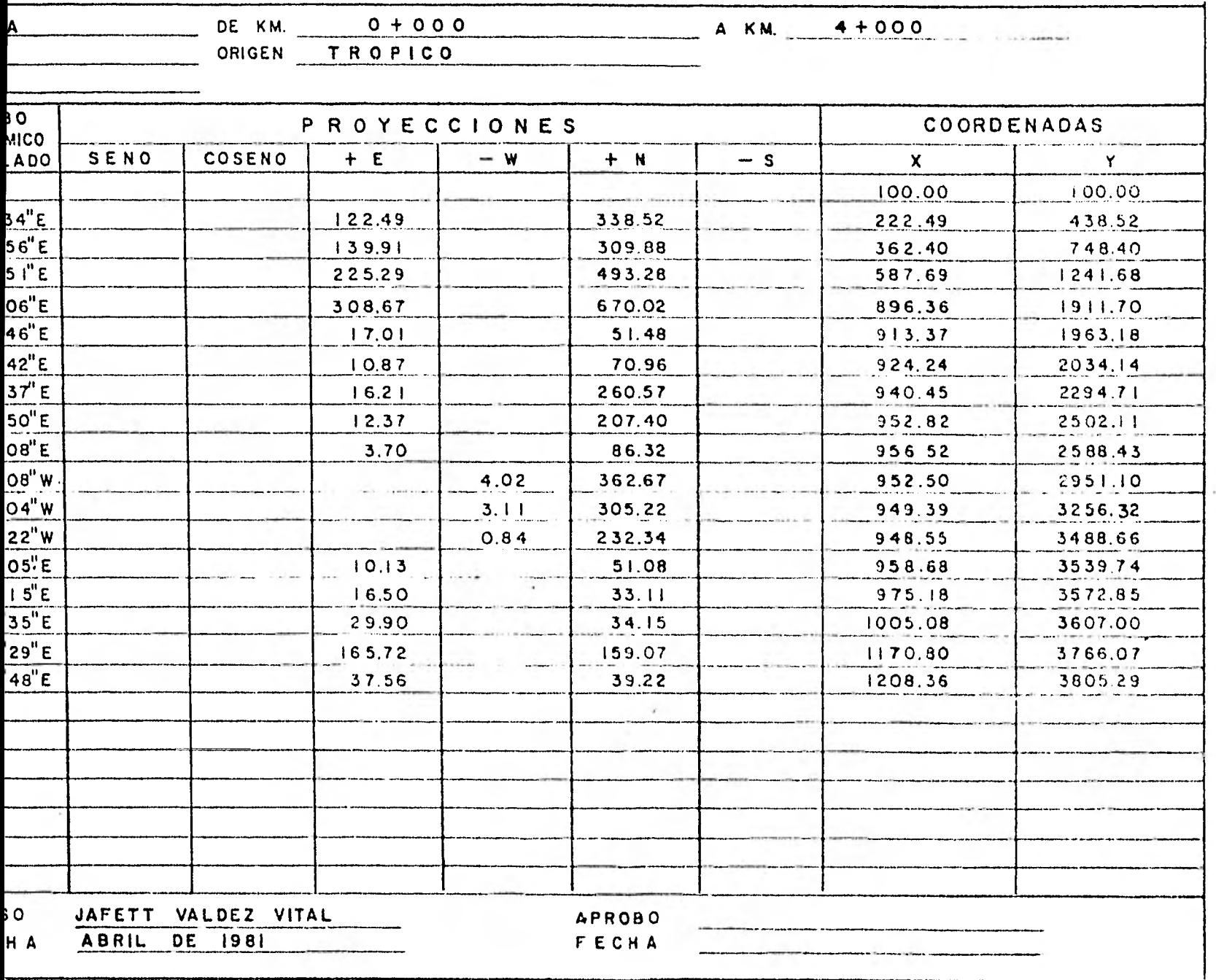

 $\sim$ 

2.2 ORIENTACION ASTRONOMICA.

Para poder obtener con precisión la dirección de una línea, es indispensable recurrir a las observaciones y cálculos astronómicos, tanto por su precisión como por el hecho de que producen datos invariables.

Es indispensable para comprobar los valores angulares obteni- dos en el campo y así mismo para el cálculo de posiciones geográficas enlos que se basa la construcción de un mapa.

En este tipo de trabajos es necesario efectuar una orientación astronómica cuando menos cada 10 Kms., con el objeto de obtener las -- coordenadas ortogonales del levantamiento topográfico.

AZIMUT.- El azimut de una dirección dada se define como el ángulo diedro formado por el plano meridiano que pasa por el lugar y el plano vertical que contiene a la dirección dada.

También se define como el ángulo plano formado por la meridia na y la línea considerada; se mide de 0<sup>0</sup> a 360<sup>0</sup> en el sentido de las manecillas de un reloj.

ESFERA CELESTE.

En cualquier lugar de la tierra en que nos encontremos estaremos rodeados de un espacio que se extiende por igual en todas direcciones, y que no tiene límite. Este espacio se llama "esfera o bóveda celeste".

El diametro de la órbita de traslación de la tierra es infinita-- mente pequeño comparado con la distancia de la tierra a los cuerpos celes tes, se puede suponer cero, y con mayor razón la distancia entre los puntos de la superficie terrestre.

ESFERA CELESTE

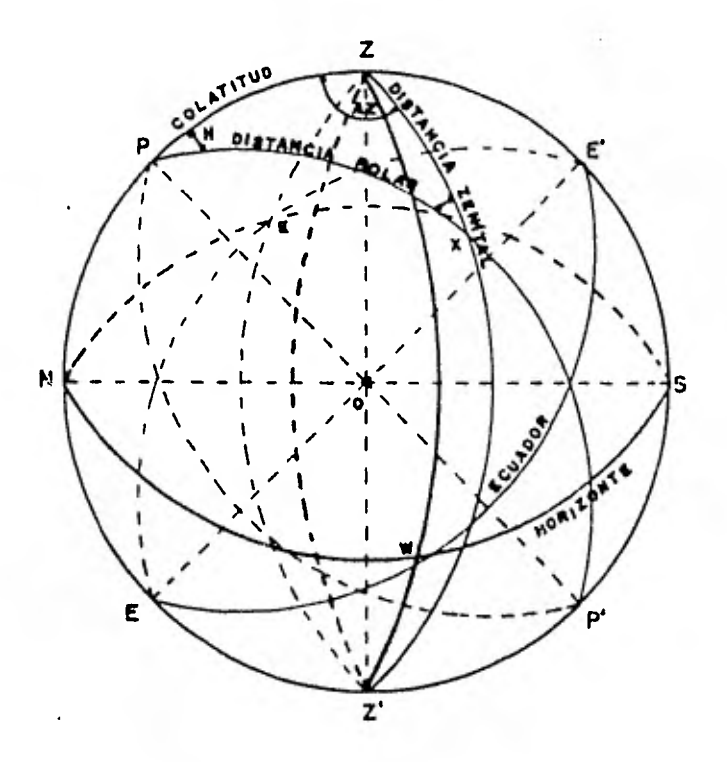

FIGURA Nº I

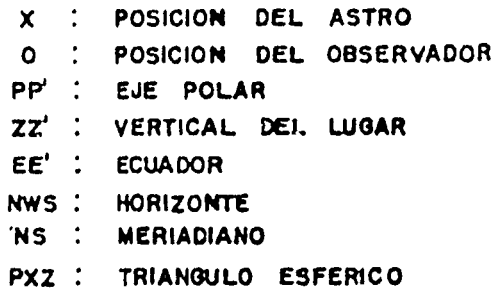

 $-17-$ 

### SISTEMAS DE COORDENADAS.

La posición de un astro se puede fijar por medio de un sistema de coordenadas, las cuales pueden ser: horizontales o ecuatoriales y para fijar un punto en la superficie de la Tierra se puede hacer por medio del sistema de coordenadas geográficas.

Coordenadas horizontales;

Distancia zenital; z

Azimut:  $A_{\tau}$ 

DISTANCIA ZENITAL

Es el ángulo comprendido entre el zenit y el astro, y es el complemento de la altura (a).

AZIMUT.

Se llama azimut astronómico al ángulo formado por el plano meridiano del lugar y el plano vertical que pasa por el astro, se mide de 0° a 360° en el sentido de las manecillas de un reloj.

Coordenadas ecuatoriales;

Declinación:  $S$  y Angulo horario; H y

Declinación: **6** y Ascensión recta;  $\infty$ 

DECLINACION.

Es el ángulo comprendido entre el astro y el Ecuador, se mide a partir de este plano de 0° a 90° hacia el Norte o hacia el Sur , la - distancia polar (P) es el complemento de la declinación,

### ANGULO HORARIO.

Es el ángulo comprendido entre el meridiano del lugar y el cír culo horario que pasa por el astro, se cuenta a partir del meridiano del lugar hasta 360° en sentido retrogrado ó de O a 24 horas.

ASCENSION RECTA.

Es el ángulo medido sobre el plano del Ecuador, a partir del - punto vernal (punto  $\gamma$  6 equinoccio de primavera) hasta el círculo horario del astro, se mide hacia el Este de O a 24 horas ó de O' a 360\*

Coordenadas geográficas:

Longitud:  $\lambda$  y Latitud:  $\varphi$ 

LONGITUD.

Es el ángulo medido sobre el plano del Ecuador a partir del me ridiano origen (Meridiano de Greenwich), hasta el meridiano del lugar. Se mide hacia el Oeste de 0° a 360° ó de O a 24 horas.

LATITUD.

Es el ángulo que forma la vertical de un lugar con el plano del Ecuador se mide sobre un plano normal al Ecuador (meridiano del Lugar), de 0° a 90° , y puede ser hacia el Norte o hacia el Sur.

#### TRIANGULO ASTRONOMICO

Con el conocimiento de los sistemas de coordenadas podemos ahora visualizar una representación convencional de la esfera celeste, algunos de los elementos relacionados con un astro X.

Contiderando al mismo tiempo en la esfera celeste los sistemas

de coordenadas para un astro, se forma sobre la esfera un triángulo forma do por tres arcos de círculo máximos de la esfera celeste. Sus tres vértices son: el polo, el zenit y el astro; y sus tres lados son: la colatitud (com plemento de la latitud), cuyo valor es  $90^\circ$  - $\varphi$  la distancia polar o codeclina-(complemento de la declinación), cuyo valor es  $90^{\circ}$  -  $5$  y la distancia zenital (complemento de la altura), cuyo valor es  $90^{\circ}$  - h.

De este triángulo se deducen las siguientes ecuaciones:  $\cos a = \cos b \cdot \cos c + \sin b \cdot \sin c \cdot \cos A - (1)$ cos  $b = cos a \cdot cos c + s en a \cdot sen c \cdot cos B - (2)$ cos c = cos a  $\cdot$  cos b + sen a  $\cdot$  sen b  $\cdot$  cos C - (3)

Estas son las tres fórmulas fundamentales de la trigonometría esférica y de ellas se pueden deducir todas las que tienen aplicación en la astronomía de posición.

**Los** métodos para obtener el azimut de un astro de acuerdo con los elementos observados se clasifican en:

1.- Distancias zenitales de un astro.

2.- Distancias zenitales y ángulo horario.

3.- Angulo horario.

Para la topografía ordinaria generalmente no se requiere mucha precisión en la obtención del azimut y con la observación de los ángulos hori zontal y vertical del sol, y con lá resolución del triángulo astronómico se - puede determinar el azimut de un astro con la precisión necesaria y consecuentemente de una línea.

 $- 20 -$ 

El método de distancias zenitales del sol, es el que mejor se adap ta en este tipo de trabajos y el que recomienda la Dirección General de Carni nos Rurales en su instructivo para brigadas de localización que edita la Se- cretaría de Asentamientos Humanos y Obras Públicas.

> PROCESO QUE SE SIGUE EN EL CAMPO PARA EFECTUAR LA ORIENTACION ASTRONOMICA.

Centrar y nivelar el tránsito sobre la estación.

2.- Hacer coincidir el índice del vernier con el cero de la gra-duación del círculo horizontal.

3.- Visar la senal en el otro extremo de la línea sin mover el mo vimiento particular.

4.- Fijar el movimiento general.

5.- Aflojar el movimiento particular.

G. - Observar el sol en posición directa, sobre una tarjeta que - se coloca atrás del ocular y hacer tangentes los hilos de la retícula en el se-gundo cuadrante. (Cuando la observación es por la mañana).

7.- En el instante en que h. hilos de la retícula son tangentes al sol se hacen las lecturas de los círculos horizontal y vertical y se anota la hora de observación.

8.- Dar vuelta de campana y girar la alidada  $180^{\circ}$  (posición inver sa) hacer tangente al sol en el cuadrante opuesto ó sea el cuarto. (Cuando la observación se hace por la manana).

9.- En el instante de la tangencia anotar la hora y las lecturas de

 $-21 -$ 

los círculos horizontal y vertical.

10.- Volver a visar el Sol en posición directa y anotar la hora y las lecturas de los círculos vertical y horizontal. En seguida se visa el Sol en posición inversa y se anota la hora y las lecturas de los círculos,

11.- Se continua en esta forma hasta obtener tres series, compuestas cada una de una observación en posición directa y otra en posición inversa.

12.- Estando el aparato en posición inversa se visa al - otro extremo de la línea para leer el ángulo horizontal 180° y en esta forma checar que el aparato no se movió.

13.- Finalmente, tomar el rumbo magnético de la línea después de la última observación.

• En seguida se agrega el registro de campo de las observa ciones para orientar la ,linea (P1-0- P1-1) de la poligonal del levantamiento del eje del camino.

- 22 -

### $-23 -$

#### REGISTRO DE CAMPO

 $\tilde{\gamma}$ 

ESTACION: PI-1 FECHA : 16-JULIO-1981<br>LUGAR : EL TROPICO VERACRUZ<br>APARATO : TRANSITO NIKON NZ

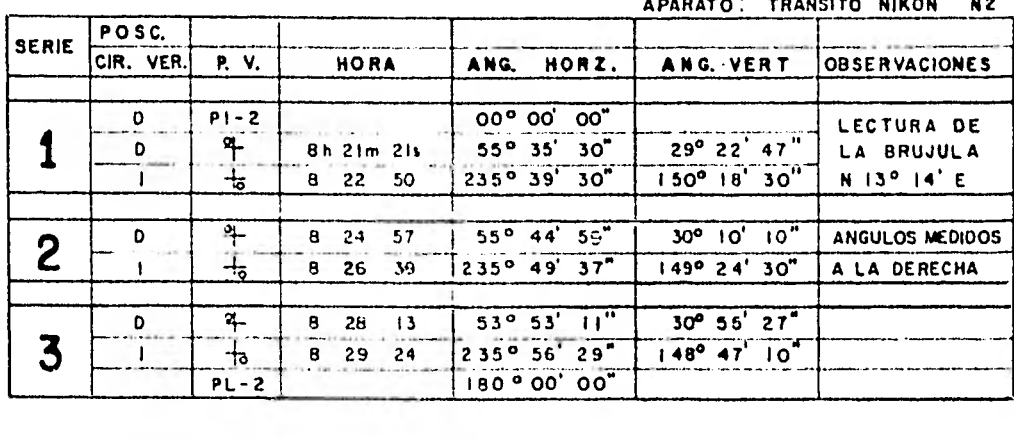

Fórmula para el. cálculo:

Cos  $A_z = \frac{\text{sen-sen h sen}}{\text{cos h cos }\phi}$  $-4$ 

Demostración:

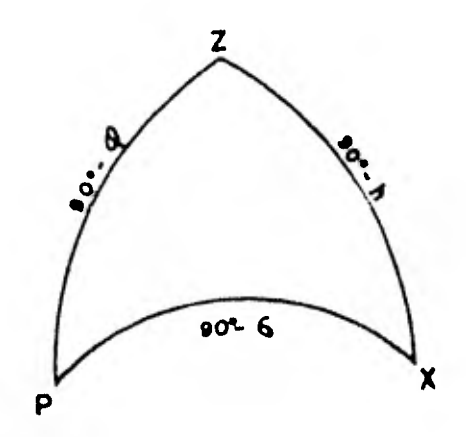

Del triángulo astronómico PZX de la figura tenernos que: **a** = 90 - **h**, **b** = 90 -  $\phi$ , **c** = 90 **6** Substituyendo estos valores en la fórmula 2, queda: Cos  $(90 - 5)$ = cos  $(90 - h)$  cos  $(90 - \phi)$  + sen  $(90 - h)$  sen (90- *0)* cos A <sup>z</sup>  $\sin \delta = \sinh$  sen  $\varphi$  +  $\cos h$  cos  $\varphi$  cos  $A_z$ Despejando cos **Az:** 

 $- 24 -$ 

Cos A<sub>z</sub> =  $\frac{\text{sen } 6 - \text{sen } h \text{ sen } \varphi}{\text{cos } h \text{ cos } \varphi}$ 

Para poder aplicar esta fórmula es necesario conocer:  $\varphi$ ,  $\delta$ •y h.

La latitud es un dato que proporcionó la Dirección Gene- ral de Servicios Metereológicos de la S.A.R.H.

Latitud del lugar: 18° 36'39"

Determinación de la declinación: para la lera. serie Promedio general de la hora de observación = 8H 25M 33.67S Hora del paso por el meridiano de 90° = 12H 05M 57.74S El 16 de julio de 1981 - - - - - - - - - - = 12H 05M 57.74S Diferencia de horas 3H 49M 24,075 Variación horaria en declinación  $-24.5$ " Corr.Por. Var. Hor. en Decl. =  $(-24.5")(-3.6733H) = 01M 30.0"$ Declinación del Sol a su paso por el meridiano

de 90° =  $+21°17'$  37.2"

ción = Corr. Por. Var. Hor.

Declinación del Sol a la hora de la observa-

en decl. + declinación del Sol a su paso por el meridiano de 90°= +  $21°17'$  37.2"+0° 01' 36" = 21° 19' 07.2" •

Determinación de la altura verdadera del Sol.

En este cálculo intervienen las correcciones por: refracción y paralaje:

$$
-25 -
$$

Corrección por refracción, cuya fórmula *es K cot* V. En esta expresión V es el ángulo vertical observado y K es una constante que equivale a 58", esta corrección siempre tendrá signo negativo.

Corrección por paralaje, cuya fórmula es K cos V. Donde V es el ángulo vertical observado y K es una constante que equivale a 8.8", esta corrección siempre tendrá signo positivo.

> Cálculo de la altura verdadera del Sol para la lera. serie: Corrección por refracción = -K cot V  $=$  -58" cotg 29° 32'08"  $= -1$ <sup>+</sup> 42<sup>m</sup> Corrección por paralaje  $= K \cos V$  $= +8.8'$  cos 29°32'08"  $= +7.6' = +08"$ Altura aparente  $= 29^{\circ} 32^{\prime} 08^{\prime\prime}$ Corrección por refracción =  $-01$ ' 42" Corrección por paralaje  $= + 08$ " Altura verdadera  $= 29^{\circ} 30' 34''$

Analogamente se obtiene la altura verdadera para las se- ries 2 *y* 3.

Con los datos anteriormente obtenidos se procede a calcular el azimut del Sol, aplicando la **fórmula 4:** 

 $-26 -$ 

Cos A<sub>z</sub> = 
$$
\frac{\text{sen } 8 - \text{sen } h \text{ sen } Q}{\text{cos } h \text{ cos } Q}
$$
  
\nPara la lera. serie:  
\n  
\nCos A<sub>z</sub> =  $\frac{\text{son}(21^{\circ}19^{107^{\circ}}) - \text{sen}(29^{\circ}30^{\circ}34^{\circ}) \text{sen}(18^{\circ}36^{\circ}39^{\circ})}{\text{cos}(29^{\circ}30^{\circ}34^{\circ})\text{cos}(18^{\circ}36^{\circ}39^{\circ})}$   
\n=  $\frac{0.363554 - 0.492567 \times 0.319139}{0.870275 \times 0.947708}$   
\n= 0.217609  
\nA<sub>z</sub> = 75° 30'38''

Este ángulo indica que es el azimut del Sol, y para encon trar el azimut de la linea que se va a orientar, basta restar de este valor el promedio de las lecturas del circulo horizontal en posición directa e inversa, como sigue:

Azimut del Sol =  $75°30'38"$ Prom. Ang. Horz. la Serie = 55°37'30" Azimut de la línea =  $19°53'08''$ 

En la misma forma se obtiene el azimut de la linea para las series 2 y 3.

El valor obtenido corresponde al azimut astronómico de la línea orientada y como éste y el rumbo son iguales en el primer --

cuadrante, el resultado también es el rumbo de la línea.

Para obtener el azimut con logaritmos es necesario trans formar la ecuación No. 4 en la No. 5.

$$
\text{tg } \frac{1}{2} \quad \text{A}_{z} = \sqrt{\frac{\text{Sen }(S - \blacktriangleleft) \text{ Sen }(S - \varphi)}{\text{Cos }(S - B) \text{ Cos } S}} \qquad \qquad \text{5}
$$

Donde:

 $\infty$  = alturas verdaderas.  $\beta$  = distancia Solar.  $S = \frac{1}{2}$  (  $\infty + \varphi + \varphi$  )

Fórmula que se emplea para el cálculo del azimut usando logaritmos.

Después de obtener el azimut de la línea correspondiente a cada una de las series, se promedian para obtener finalmente el azimut de la línea cuyo valor fue de: 19°53'34".

En la tabla de la hoja siguiente aparece el cálculo del azimut usando está fórmula.

- 28 -

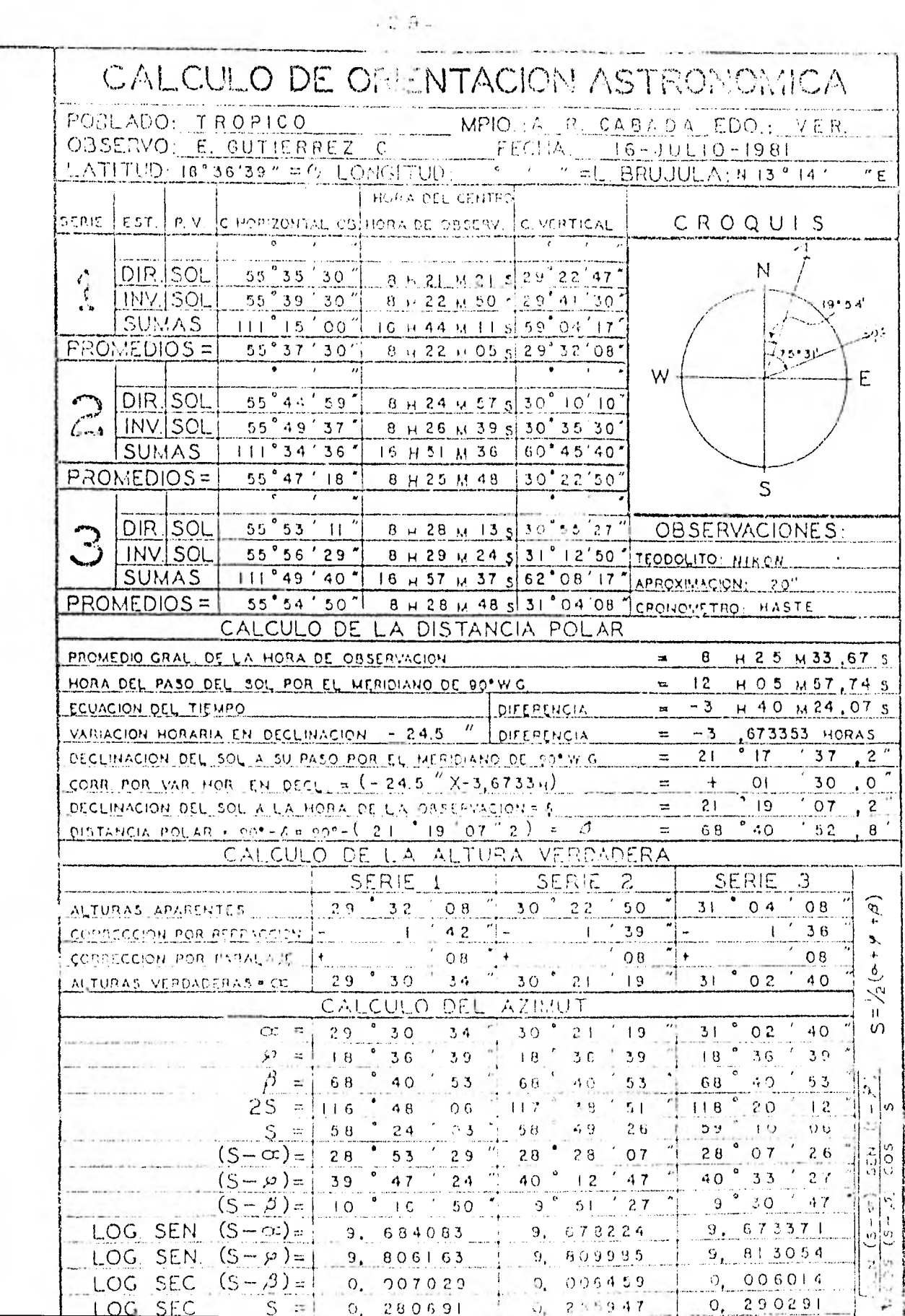

 $\sim$ 

 $\mathfrak l$ ł

 $\overline{\mathbf{1}}$ 

i ŧ

### 2.3 NIVELACION DEL EJE ACTUAL.

Para conocer el perfil del eje del camino se hace una nivelación con un nivel fijo, la cual tiene por objeto conocer las diferentes alturas del eje del camino y en base a éstas obtener el per fil del mismo y proyectar la rasante.

Se nivelan los trompos del trazo y además todos los pun tos intermedios interesantes, como cauce de arroyos, barrancas, ca nales, etc.

Para comenzar la nivelación se apoya ésta en bancos de nivel (BN). los cuales deben tener su elevación bien definida y que se conserve invariable; la elevación queda bien definida por medio de una saliente que permita apoyar sobre ella un estadal, para lo cual debe terminar en una superficie pequeña que pueda ser cubierta total mente por La base del estadal y que permita moverlo sin tropiezo.

En general, se establecen los bancos de nivel cuando más a cada 500 mts. de avance, en raíces de árboles, labrando el salien te con un machete. También se emplean rocas duras que afloran en el terreno sefialando el saliente elegido con pintura de aceite,

Cuando se establecen los bancos de nivel sobre una raíz se clava sobre el saliente una grapa y encima y en dirección perpen-

- 30 -

dicular a la primera, se clava otra grapa igual que es la que define la altura del banco.

Los bancos de nivel son designados por las iniciales BN seguidas de un número que indica el kilómetro donde se encuentra, su orden y su elevación. Ejemplo:

BN - O - 1 elev.104.345 m.

Estos datos y un croquis deben aparecer en el registro respectivo.

Cuando la longitud de la línea que se nivela es más grande que la doble longitud de la visual normal (150mts. a cada lado del aparato aproximadamente) o muy pendiente; que la diferencia de las elevaciones del punto de atrás y el de adelante sea mayor que la Ion gilud del estada', no se puede emplear la nivelación simple sino que se recurre a la compuesta.

La nivelación compuesta es una cadena de nivelaciones - simples, al punto de unión de dos nivelaciones simples se llama punto de liga o de enlace (PL), el cual se considera como un banco de nivel y hay que establecerlo como tal.

#### SECUENCIA PARA HACER LA NIVELACION

Colocado y nivelado el aparato en A se visa el primer pun to de cota conocida, en este caso es el primer banco *de* nivel

 $-31 -$ 

de cota arbitraria, sumando a esta cota la lectura h en ese punto, tendremos la altura del aparato en A; por lo tanto si a esa altura se le restan las lecturas en los puntos a y b, conoceremos la cota en esos puntos, cuando no pueda hacerse ya mayor número de lecturas, en la última que en nuestro caso es  $PL_1$ , se deduce la altura h 3 en ese lugar, se cambia el aparato a B y para el mismo punto PL1 nos dá la altura del aparato en B, se procede a leer el estadal colocado en los siguientes puntos, para en forma semejante a como se hizó en A conocer la cota de esos puntos, es decir, restarle siempre a la co ta del aparato, la lectura del estadal en un punto dado se obtiene la cota de ese punto.

Los bancos de nivel y los puntos de liga se leen al milímetro, las estaciones de trazo y los accidentes se leen al centímetro.

#### COMPROBACION DE LA NIVELACION

Se puede llevar la nivelación y al mismo tiempo ir haciendo su comprobación, para tener la seguridad de que está bien.

Conservando la misma altura del aparato en cada lugar pero cambiando la altura del punto de liga. Se llevan dos registros como si en realidad se trataran de dos nivelaciones.

La nivelación entre dos puntos puede comprobarse regre-sando el punto inicial, al encontrar de regreso la cota del punto ini-

 $-32 -$ 

cial, se observa que es diferente. La diferencia no será mayor de - + O .01m\F; en donde k *es* la distancia nivelada en kilórnetros suman do la ida y el regreso.

La siguiente figura y registro de campo son un reflejo de la secuencia que se sigue.

₫

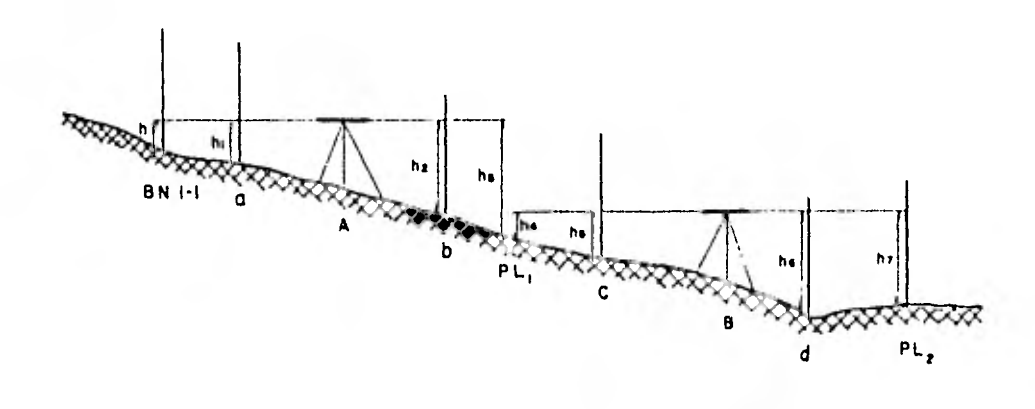

#### FORMA DE LLEVAR LA NIVELACION

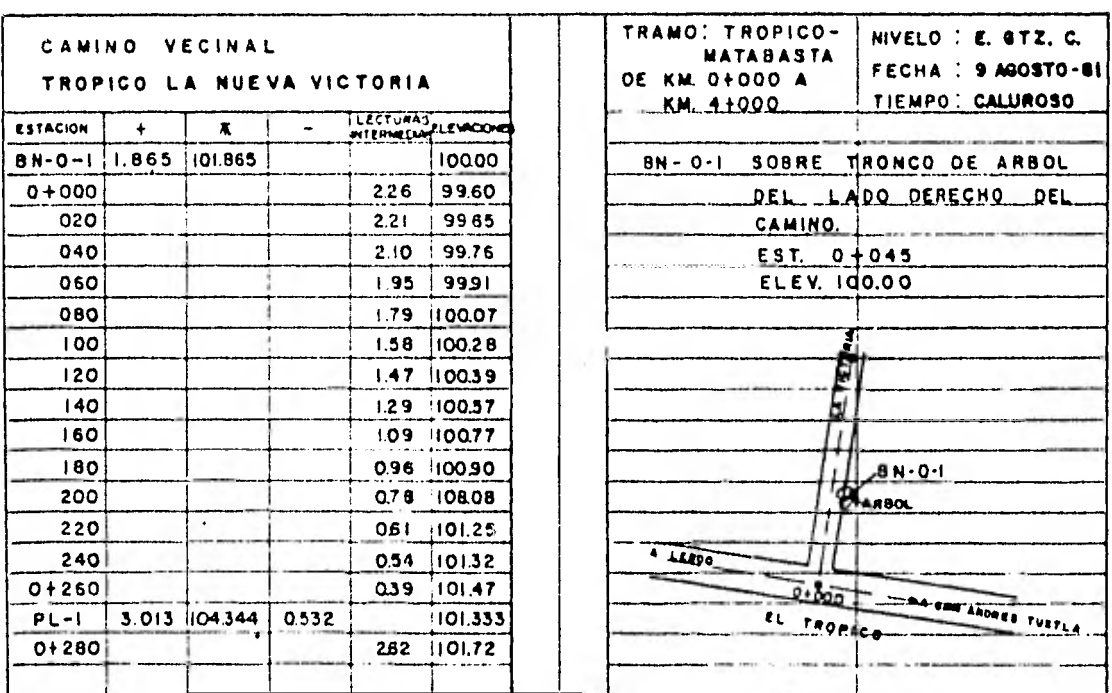

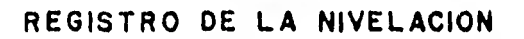

 $-34-$ 

### 2.•4 SECCIONES TRANSVERSALES

La configuración del terreno se puede obtener de diferentes maneras nos referiremos aquí solamente a las secciones trans versales:

Las secciones transversales se apoyan en la poligonal y sirven para conocer los puntos del terreno de cota cerrada o la cota de los puntos notables del mismo.

Para este trabajo se emplean: un nivel de mano, un estadal, una cinta de género y una brújula.

Las secciones generalmente serán normales a ambos lados de la línea y obtenidas en cada estación de 20 mts., y en todos aque llos puntos intermedios en que el terreno sea accidentado.

بثجم

La longitud •de cada sección será de 20 mts. , a cada lado del eje del camino o según sea necesario.

### 'PROCEDIMIENTO PARA HACER LAS SECCIONES

Una de las formas para obtener las secciones es como sigue:

El seccionador mide la altura de su ojo sobre el piso (h). se coloca sobre la estación desde la cual va a obtener la sección y determina la línea normal; parándose con los brazos extendidos, apun

 $-35 -$ 

tando hacia adelante y hacia atrás del eje del camino, al juntar los brazos éstos apuntarán en dirección normal al eje del camino.

El seccionador elige los puntos notables del camino o los puntos donde el terreno cambia de pendiente. •Colocado en el punto A dirige al estadalero sobre la linea de la sección y con el nivel de mano hace la lectura del estadal (L) en cada punto elegido.

Si el terreno asciende la lectura será menor que la altura del ojo (h) y la elevación con respecto al punto será positiva.

> Ejemplo: h =  $1,50$  mts.  $L = 0.90$  mts. Elev = h - L; elev = 1.50 - 0.90 = + 0.40 mts. El signo (4) indica que el terreno asciende. Si el terreno desciende, la lectura del estadal será mayor

que la altura del ojo, ejemplo:

 $h = 1.50$ ,  $L = 1.95$ Elev =  $h-L$  elev = 1.50 - 1.80 = -0.30 mts.

Estas elevaciones se anotan en el registro con su signo respectivo.

En cada punto donde se haga una lectura de estadal se obtendrá su distancia al punto A.

 $-36 -$
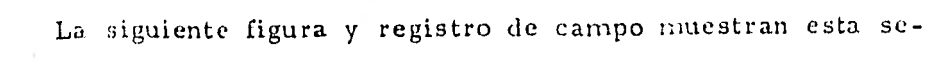

cuencia.

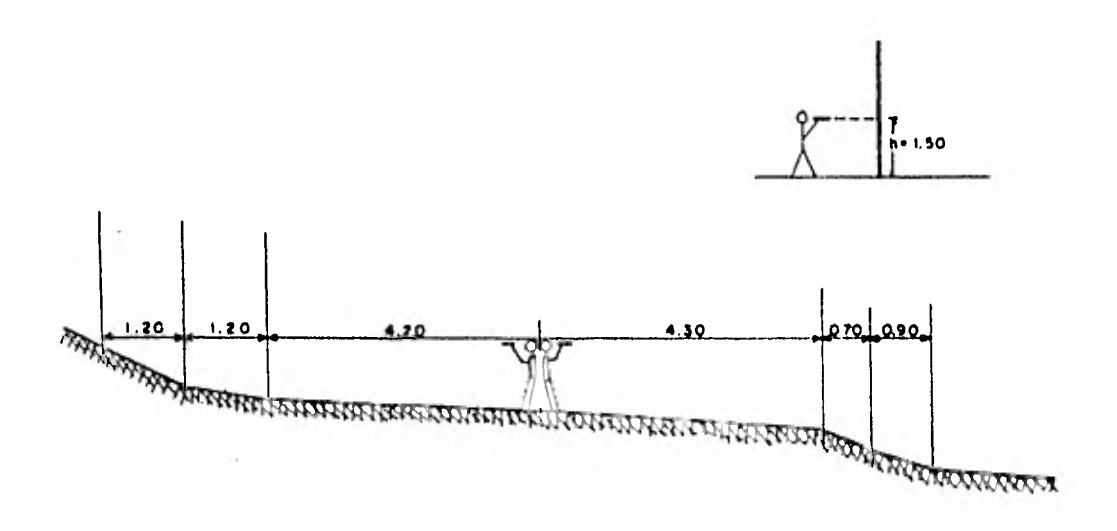

FORMA EN QUE SE EFECTUAN LAS SEGGIONES

| <b>CAMINO:</b><br>Tropico La<br>Nya Victoria<br>Del Km 0+00 AL 4+000 |       |       |                      | Secciono. E. Gtz. C.<br>Fecha. |       |      |       |
|----------------------------------------------------------------------|-------|-------|----------------------|--------------------------------|-------|------|-------|
| $+45$                                                                | $+40$ | $+10$ |                      | l + 1140                       | - 15  | - 40 | - 50  |
| 1000                                                                 | 580   | 3.90  |                      |                                | 3.90  | 4.50 | 550   |
| +75                                                                  | -05   | - 05  |                      | $1 + 120$                      | - 15  | -45  | $+55$ |
| 6.10                                                                 | 4.50  | 3.70  |                      |                                | 4.20  | 4.80 | 6.50  |
| +55                                                                  | $-05$ | NIV.  |                      | <u> 1 + 1100.</u>              | $-10$ | -35  | +20   |
| 5.80                                                                 | 4.90  | 3.70  |                      |                                | 4.40  | 460  | 5.80  |
| $+20$                                                                | -1.15 | -10   | $^{\dagger}$         | 080                            | -10   | -30  | +30   |
| 5.90                                                                 | 500   | 4.10  |                      |                                | 4.20  | 5.00 | 580   |
| + 80                                                                 | +30   | $+10$ | $\ddot{\phantom{0}}$ | 1060                           | - 10  | -50  | $-70$ |
| 6.70                                                                 | 550   | 420   |                      |                                | 4.30  | 5.00 | 5.90  |

REGISTRO DE CAMPO

 $-37 -$ 

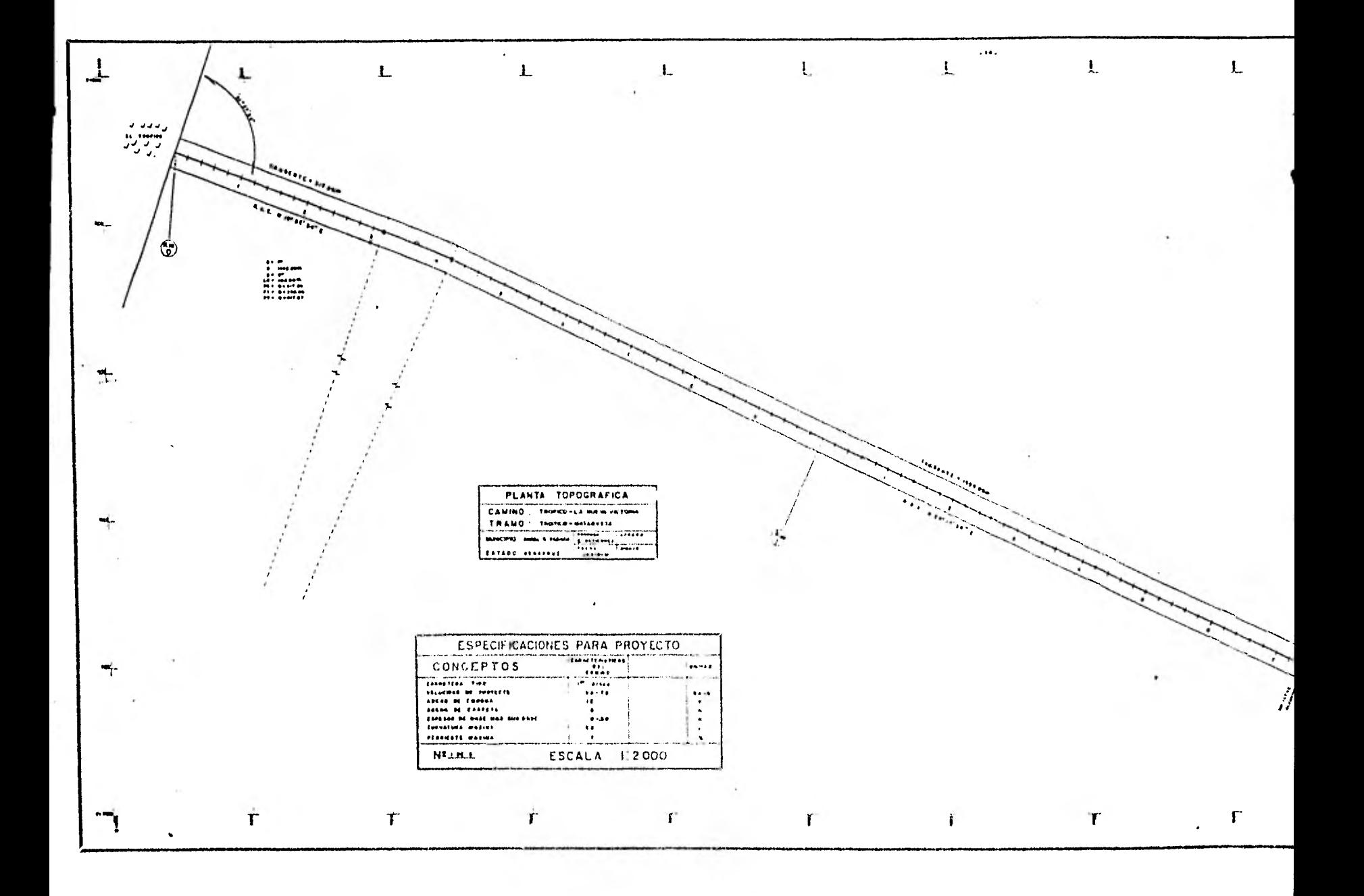

 $\sim$ 

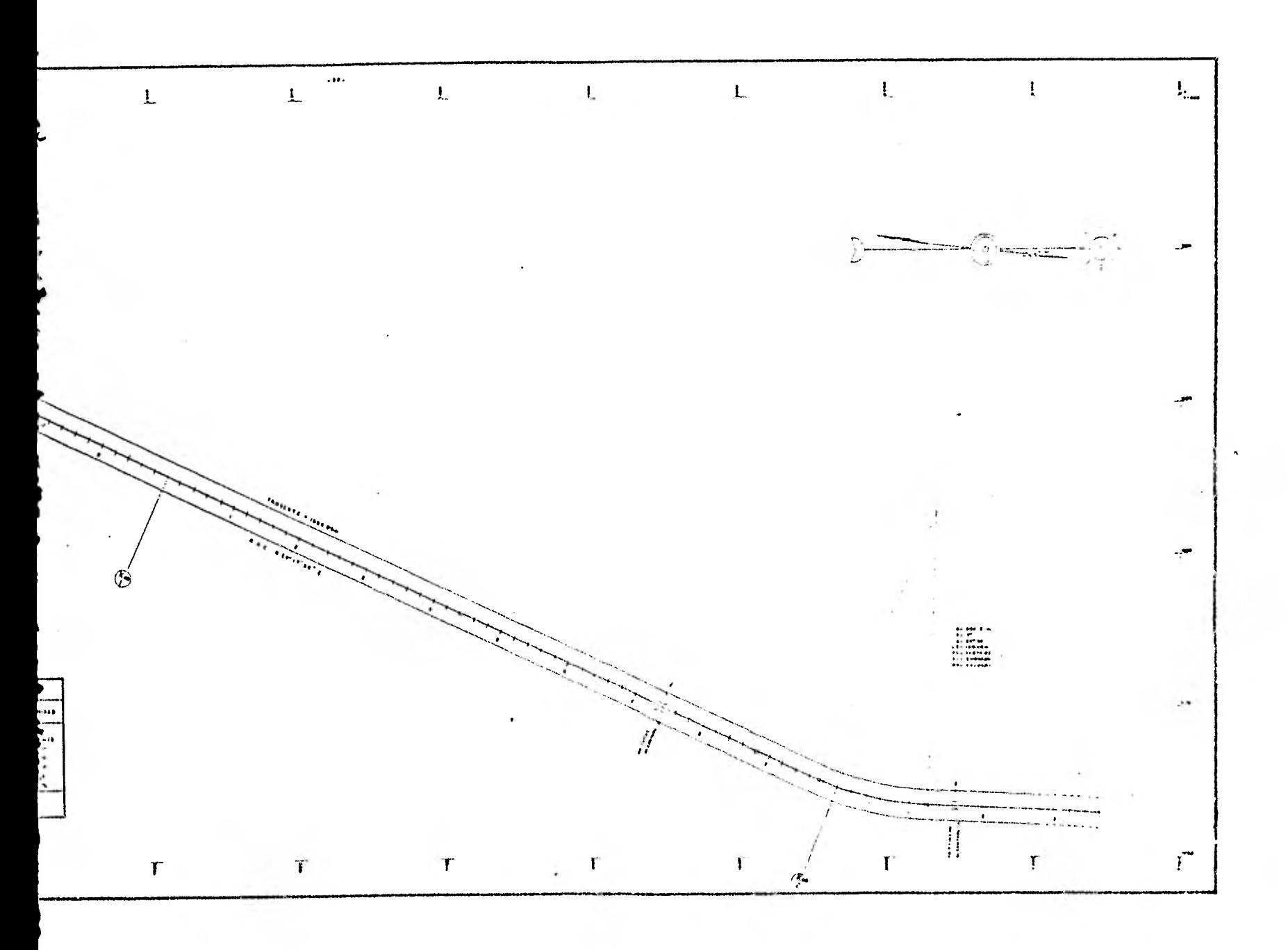

# CAPITULO III

# PROYECTO DE LA LINEA DEFINITIVA

El objeto de este proyecto consiste en fijar las tangentes y unirlas con las curvas del mejor grado que permita la topografía.

Para la mejor comprensión de este capítulo es necesario recurrir a. algunos conceptos y definiciones con respecto a las carac terísticas y especificaciones geométricas de los caminos, ya que son básicos para el proyecto de un camino.

# 3.1 CARACTERISTICAS Y ESPECIFICACIONES GEOMETRICAS.

Las características básicas de las cuales la principal es la velocidad, sirven para fijar las especificaciones geométricas y a • veces estructurales de cada tipo de camino.

Especificaciones geométricas son aquellas que 3C refieren a las dimensiones de las partes aparentes del camino, tales corno: alineamiento, visibilidad, ancho, pe:. iente, etc.

Las especificaciones estructurales *se* refieren a espesores sub-base, base, compactación de materiales, cargas, etc.

#### VELOCIDAD DEL PROYECTO

Es la velocidad máxima a la cual los vehículos pueden cir cular con seguridad sobre un camino y se utiliza para determinar los

- 39 -

elementos geométricos del mismo.

### VELOCIDAD DE OPERACION.

Es la mayor velocidad media a que un conductor puede guiar en el camino, en condiciones normales de tránsito y sin exceder nunca la velocidad de proyecto, cuando el tránsito es poco intenso la velocidad de operación se acerca a la de proyecto, disminuyéndo conforme aumenta aquél.

# ALINEAMIENTO

El alineamiento ideal es el de la línea recta, sin embargo, los cruces de ríos y puertos dan los puntos obligados, debe buscarse entonces que el alineamiento real sea lo más corto posible entre pun tos obligados, tanto por los desarrollos como por las desviaciones de la ruta general.

# VISIBILIDAD.

Es la longitud de camino que en condiciones normales alcanza a ver el automovilista cuando no hay cuerpos extraños que la interfieran corno vehículos delanteros, niebla, lluvia, etc. El automovilista tiene dos clases de visibilidad: la que necesita para frenar Y la que necesita para rebasar otro automóvil.

# DISTANCIA DE VISIBILIDAD DE PARADA .

Es la considerada como la mínima distancia de visibilidad que debe proporcionar en cualquier punto del camino.

# DISTANCIA DE VISIBILIDAD DE REBASE.

Es la distancia de visibilidad suficiente para que el conductor de un vehículo pueda adelantar a otro que circula por el mis mo carril, sin peligro de interferir con un tercer vehículo que venga en sentido contrario.

La siguiente tabla indica la distancia minima recomendable de parada y para rebasar utilizada por la Sría. de Asentamientos Humanos y Obras Públicas en sus especificaciones generales para -proyecto geométrico.

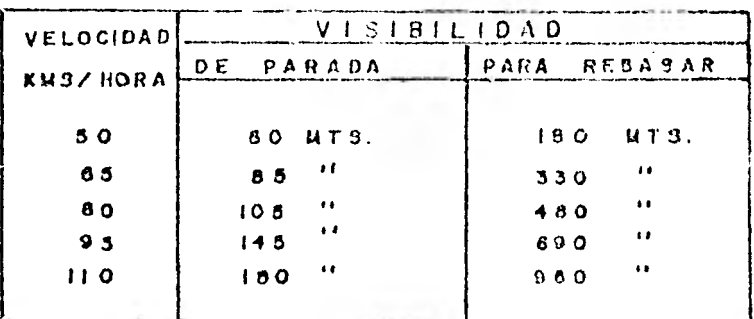

### CURVATURA.

El radio mínimo de una curva aplicable à un camino de-pende de la sobre-elevación máxima que a su vez está ligada a la ad herencia de los vehículos y que varía con la velocidad, debe tomarse en cuenta que las curvas adecuadas a determinadas velocidades, son

 $-41 -$ 

seguras únicamente si se tienen la debida sobre-elevación y sus correspondientes transiciones.

SOBRE-ELEVACION.

Pendiente transversal que se le dá a la corona para contrarrestar parcialmente el efecto de la fuerza centrífuga de un vehículo en las curvas horizontales.

Es la pendiente que se da a la curva hacia su centro para contrarrestar parcialmente el efecto de la fuerza centrifuga de un vehículo en la curva del alineamiento horizontal.

Cuando un vehículo pasa de una tangente a una curva, desde que empieza a correr sobre la curva la fuerza centrífuga tiende a arrojarlo hacia afuera. Para contrarrestar esta fuerza es necesario dar una inclinación al camino, elevando el exterior de la curva y bajando la parte interior, como la velocidad a que pasan los vehículos no es siempre la misma, no conviene calcular la sobre-elevación para una velocidad sino en función del grado de la curva. La siguiente tabla indica el grado de la curva y su correspondiente sobre-eleva ción.

- 42 -

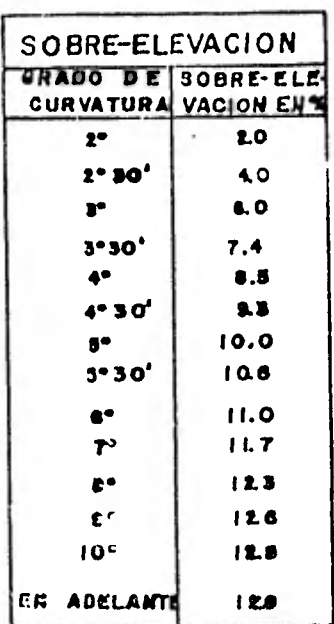

# TRANSICION.

La sobre-elevación se construye en la forma indicada anteriormente desde el PC hasta el PT, convirtiéndose la corona del camino entre estos dos puntos en un plano inclinado sin bombeo. Por lo tanto es preciso construir unas transiciones antes del PC y des-pués del PT, en las cuales en un timo de la tangente se vaya pa-sando de la sección horizontal del camino gradualmente a la sección inclinada correspondiente a la sobre-elevación del PC. Y en forma semejante la sección sobre-elevada poco a poco hasta llegar a la -sección horizontal.

La longitud de las transiciones para cada tipo de camino se indica en la siguiente tabla:

 $-43 -$ 

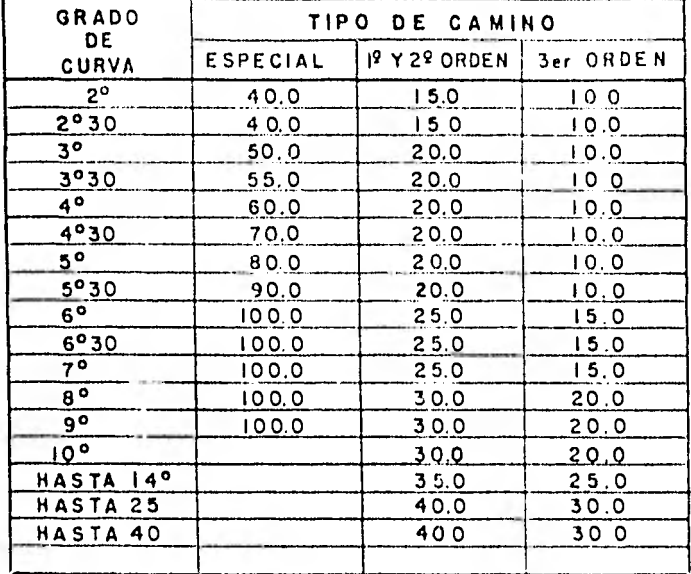

- 44

# **LONGITUD EN METROS Dz LAS TRANSICIONES A LAS CURVAS CIRCULARES**

# AMPLIACION DE LAS CURVAS.

El conductor de un vehículo inicia suavemente la curva - desde que se encuentra en el tramo de transición en la tangente, de manera que cuando llega al PC de la curva, ya las ruedas delanteras están giradas lo necesario para seguir el carril que le corresponde en la curva. En la práctica esto hace que en las curvas el vehículo se encuentre un poco fuera de su carril. Esta es la razón principal para ampliar la sección del camino en las curvas. La curva se amplia en una cantidad constante desde el PC hasta el PT y después dis minuye hasta los extremos de las transiciones. La de la curva siempre se hace por el lado interior porque los conductores acostumbran - meterse hacia el lado interior de la curva. Las curvas de grado menor que 4 no se amplian.

En la siguiente tabla se dan los valores usuales para la ampliación.

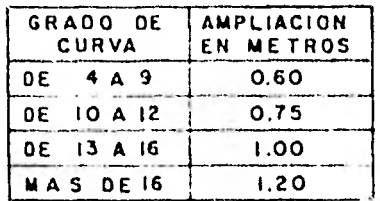

FRANSICION MSISION **CHORITAL IACIO •'f^LJE OCL CAMINO /II-RADIO DE CURVATURA \ /**

# **AMPLIACION EN LAS CURVAS**

# PENDIENTE.

Cuando no existe problema de topografía, la mejor ruta entre dos puntos es la que tiene menores pendientes; si a lo largo de la ruta se requiere cruzar terreno montañoso, la mejor solución es aquella que para el menor costo de construcción arroje la distancia más corta sin rebasar la pendiente máxima admisible.

Las pendientes indicadas en la tabla siguiente son las máximas para cada tipo de camino pero de ningún modo deben conside-rarse una especificación rígida. Siempre que se puedan se proyectarán pendientes menores.

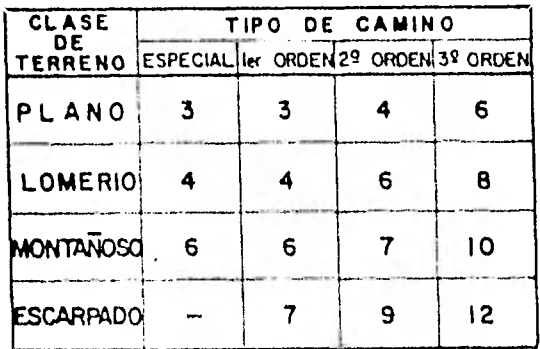

#### PENDIENTES MAXIMAS RECOMENDABLES

### DERECHO DE VIA

Superficie de terreno cuyas dimensiones fija la SAHOP y que se requiere para la construcción, ampliación, protección y en ge neral para el uso adecuado de una vía de comunicación y/o de sus servicios auxiliares y que es por lo tanto un bien de dominio público

 $-46 -$ 

sujeto al régimen de este tipo de bienes.

Los caminos vecinales tendrán por lo general un derecho de vía reducido al mínimo, con objeto de no afectar los terrenos de cultivo que por lo común atravieza. Se procurará escoger un derecho de vía que nos permita construir con la máxima seguridad y eco nomía. Los anchos anotados en la tabla se repartirán simétricamente a cada lado del eje del camino y se ampliarán en los cortes y terraplenes que se salieran de sus límites, con el objeto de que siemore estén alojadas todas las obras dentro del derecho de vía.

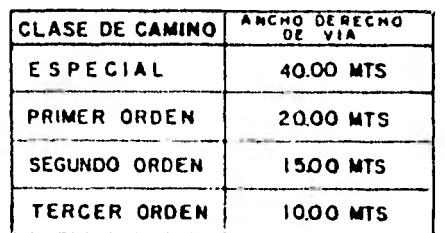

#### **ANCHOS MINIMOS DE DERECHO DE VIA**

#### ANCHO DE SECCION.

La sección está en relación con la velocidad, densidad y clasificación de tránsito, los valores de la tabla siguiente se refieren a la sección del camino independien'te del ancho de la carpeta asfáltica cuando la llevan, Siempre que sea posible se diseñará una sección más ancha buscando como meta el alcanzar acotamientos del ancho suficiente para alojar un vehículo estacionado fuera de la carpeta asfáltica.

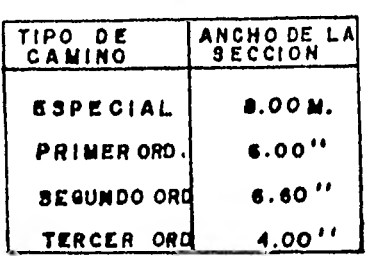

### ACOTAMIENTO.

Faja comprendida entre la superficie de rodamiento y la orilla de la corona de un camino.

Son las fajas contiguas a la calzada, comprendidas entre sus orillas y las líneas definidas para los hombros del camino. Tan to en terraplén como en corte el ancho del acotamiento dependerá - principalmente del volumen de tránsito y del nivel de servicio a que el camino vaya a funcionar .

# BOMBEO.

El bombeo es la pendiente que se da a la corona en las tangentes del alineamiento horizontal hacia uno y otro lado de la rasante, para evitar la acumulación del agua sobre el camino. Este bombeo tendrá una pendiente de -2% hacia cada lado del eje del cami no, siendo variable la pendiente del revestimiento colocado sobre el acotamiento.

- 48 -

#### TALUDES

**El** talud es la **inclinación del paramento de los cortes o de**  los **terraplenes, expresado numéricamente por el recíproco de la pendiente. Por extensión en caminos también se llama talud a** la superficie que en corte queda comprendida **entre la línea de ceros y el fondo de la cuneta. En terraplenes se dará de acuerdo con la altura según**  la sección tipo, la altura se medirá entre el hombro del terraplén y el pie del talud.

Para elegir la inclinación del talud, deberá tomarse **en**  cuenta el espesor dominante de un tramo y no se cambiará para unas cuantas secciones aisladas que tengan su espesor mayor o menor que el dominante. En los cortes se procurará ponerlos lo más tendidos que se pueda de acuerdo con el material y el movimiento de **tierras.**  en las curvas deberá tomarse en cuenta el factor de visibilidad hacien do rebajes en el corte.

# CORONA.

Arca comprendida entre las aristas interiores de cunetas en cortes o de taludes en terraplenes.

# LINEA SUB-RASANTE.

En las tangentes de un camino la intersección de la subco rona con el plano vertical que contiene a su eje, en las curvas la in tersección de la misma con la superficie vertical que contiene su eje.

### PENDIENTE GOBERNADORA.

Pendiente del eje de un camino que se puede sostener indo finidaniente y que sirve de base para fijar las longitudes máximas - que se deben dar a pendientes mayores que ella.

# RASANTE.

Intersección de la superficie de rodamiento con el plano vertical que contiene a su eje.

#### SUBCORONA.

Superficie terminada de la terracerfa de un camino comprendido en terraplenes, entre las aristas superiores de *sus* taludes; en cortes, hasta sus intersecciones con el talud de las cunetas o - con los taludes del corte abajo del fondo de la cuneta.

### SUB-RASANTE.

Superficie comprendida entre las aristas superiores de la

 $-50 -$ 

terracería de una obra vial terminada conforme a los niveles y secciones de proyecto. Proyección vertical del desarrollo del eje de la subcorona de un camino.

Después de las características y especificaciones que hemos visto de los diferentes tipos de caminos procedemos al estudio de los alineamientos vertical y horizontal del camino.

Ţ.

# 3.2 ALINEAMIENTO HORIZONTAL.

El alineamiento horizontal es la proyección sobre un plano horizontal del eje de la subcorona del camino.

Los elementos que lo integran son; las tangentes, las cur vas circulares y las curvas de transición.

# TANGENTES

Las tangentes son la proyección sobre un plano horizontal de las rectas que unen las curvas.

El punto de intersección de dos tangentes consecutivas se les representa como PI y al ángulo de deflexión formado por la prolongación de una tangente y la siguiente se le representa por  $\Delta$ . Co mo las tangentes van unidas por curvas. La longitud de una tangente es la distancia comprendida entre el fin de la curva anterior y el prin cipio de la siguiente. A cualquier punto preciso del alineamiento hori zontal localizado en el terreno sobre una tangente se le denomina; pun to sobre tangente y se le representa por PST.

Para fijar un PST se alinea primero una estaca a la dis- tancia requerida, y después de que ésta se ha clavado se mueve un lápiz hasta que quede bien bisectado por los hilos y cuando la punta está en la línea se hace una marca en la estaca. Se repite la operación en posición inversa del telescopio y se hace otra marca, la parte

-52-

central entre las dos marcas será el verdadero PST.

Si se quiere prolongar la alineación, se centra el tránsito sobre el PST anterior y se nivela. En posición directa del telescopio se visa un extremo de la tangente y se gira el telescopio alrededor del eje de alturas para localizar el punto  $C_1$  a la distancia requerida. Se gira el instrumento alrededor del eje azimutal, se visa nuevamente el extremo de la tangente, girando el telescopio alrededor del eje de alturas y se obtiene el punto C<sub>2</sub>. El PST verdadero se localiza en la parte central de los puntos  $C_1$  y  $C_2$ .

La longitud máxima de una tangente está condicionada por la seguridad. Las tangentes largas son causa potencial de accidentes, debido a la somnolencia que produce al conductor mantener concentrada su atención en puntos fijos del camino durante mucho tiempo, o bien porque favorecen los deslumbramien tos durante la noche; por tal razón, conviene limitar la longi-tud de las tangentes, proyectando en su lugar alineamientos ondulados con curvas de gran radio.

La longitud mínima de tangentes entre dos curvas consecutivas está definida por la longitud necesaria para dar la sobre-elevación y ampliación a esas curvas.

 $-53 -$ 

# CURVAS CIRCULARES.

Existen diferentes tipos de curvas empleadas en caminos, siendo las más comunes las siguientes: curva circular simple, curva circular compuesta y curvas espirales,

En este tipo de caminos las curvas empleadas son las cir culares simples únicamente.

Una vez proyectadas las tangentes se presenta el problema de escoger la curva adecuada que se ajuste a las condiciones del alineamiento.

Para seleccionar la curva más adecuada se hace uso de las plantillas de mica que tienen la misma escala de la planta (1:2000) y que representen todos los grados de curvatura aceptados, con las plantillas se ensaya en el plano y se escoge la que mejor se pliegue al terreno.

Hay dos alternativas para proyectar las curvas: una consiste en trazar la curva que mejor se adapte y después calcular su grado de acuerdo con el radio con que se dibujó; la otra consiste en utilizar curvas de grado determinado y calcular todos sus elementos. Esta segunda alternativa es la que se siguió en este trabajo por ser el más recomendable por la facilidad que permite para el cálculo y el trazo en el terreno y para la utilización de plantillas transparentes en el proyecto. Una vez que se ha acogido la curva, se calculan sus elementos como veremos en seguida:

- 54 -

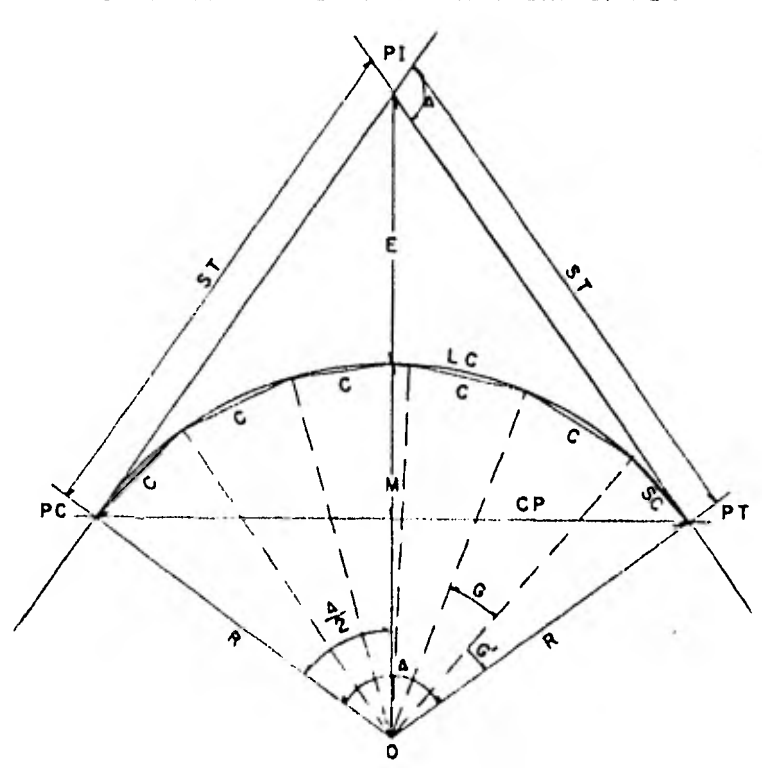

**ELEMENTOS DE LA CURVA CIRCULAR SIMPLE** 

 $-55 -$ 

 $\frac{1}{2} \left( \frac{1}{2} \right) \left( \frac{1}{2} \right) \left( \frac$ 

- **a 2 DEFLEXION**
- **PI 2 PUNTO DE INTERSECCION 0 = CENTRO DE LA CURVA**
- **PC 2 PRINCIPIO DE CURVA**
- **PT = PRINCIPIO DE TANGENTE**

 $\alpha$ 

- **<sup>R</sup>2 RADIO**
- **ST = SUBTANGENTE**
- **C a CUERDA**
- **G a GRADO DE LA CURVA**
- **SC a SUBCUERDA**
- **G'\* SUBGRADO**
- **CP = CUERDA PRINCIPAL**
- **LC = LONGITUD DE LA CURVA**
- **M = ORDENADA MEDIA**
- **E = EXTERNA**

La deflexi6n, cuerda y radió son los datos con los que se parte para calcular los demás elementos:

Deflexión.  $(\Delta)$  Se mide directamente con transportador en el proyecto en la planta del eje del camino, después al trazar el proyecto al terreno habrá que medirla con tránsito para obtener su valor real entre las tangentes marcadas y recalcular los elementos de la curva.

Cuerda: (C ) Es la cuerda que se emplea según la curva a trazar. Se toma  $C = 20$  mts., si el grado (G) no pasa de 10, ya que para ese valor el radio se excede de 100mts., y el radio es - sensiblemente igual a la cuerda. Para curvas de G = 10° a G = 20° se usan cuerdas de 10 mts., y para curvas de G =  $20^\circ$  a G =  $40^\circ$  se usan de 5m.

Radio. (R) Este elemento siempre queda a criterio del proyectista, pero siempre tratando de que el radio sea lo mayor posi ble para no tener curvas forzadas, pero adaptándose lo mejor que se pueda a la topografía del terreno.

La velocidad y visibilidad son factores que limitan el ra- dio a un mínimo adecuado según sea el caso.

Una vez elegido el radio se calcula a qué grado de la curva (G) corresponde y después de adopta como definitivo al grado de -

 $-56 -$ 

curva cerrada más cercano y que sea un número entero para facilitar el cálculo, el radio varia con ésto y se procura que sea en aumento, por ésto no importa que quede una cantidad fraccionaria, ya que en el terreno al trazar no se usa el radio.

Teniedo los datos anteriores, los elementos restantes para trazar la curva en el c ampo se calculan mediante las fórmulas siguientes:

# Radio

De la figura anterior tenernos que:

Sen 
$$
\frac{G}{2} = \frac{\sum_{\text{R}} \sum_{\text{R}} \sum_{\text{R}} \sum_{\text{S}} \frac{S_{\text{en}} \overline{2}}{\sum_{\text{R}} \sum_{\text{S}} \frac{S_{\text{en}} \overline{2}}{\sum_{\text{R}} \frac{S_{\text{en}} \overline{2}}{\sum_{\text{R}} \frac{S_{\text{en}} \overline{2}}{\sum_{\text{R}} \frac{S_{\text{en}} \overline{S_{\text{en}}}}{\sum_{\text{R}} \frac{S_{\text{en}} \overline{S_{\text{en}}}}{\sum_{\text{R}} \frac{S_{\text{en}} \
$$

 $\[\tan g \frac{\Delta}{2} = \frac{ST}{R}\]$  ST = R tang  $\frac{\Delta}{2}$ Número de cuerdas. Núm. cdas =  $\frac{\Delta}{G}$  + residuo (G')

Subcuerda.  
\nSen 
$$
\frac{G'}{2} = \frac{\frac{SC}{2}}{R}
$$
 SC = 2R sen  $\frac{G'}{2}$   
\nLongitud de curva.  
\n $\frac{20}{G} = \frac{LC}{\Delta}$  LC = 20x  $\frac{\Delta}{G}$ 

Externa.

 $E = R \text{ Sec } \frac{\Delta}{2} - R$   $E = R \text{ (Sec } \frac{\Delta}{2} - 1)$  $E = \overline{PI-0}-R$ ; Sec  $\frac{Q}{2} = \frac{E+R}{R}$ ; despejando E queda:

Ordenada media o flecha (M)

$$
\cos \frac{\Delta}{2} = \frac{R - M}{R} ; \quad -M = R \cos \frac{\Delta}{2} - R
$$
  

$$
M = R - R \cos \frac{\Delta}{2} \qquad M = R (1 - \cos \frac{\Delta}{2})
$$

Cuerda principal.

$$
\text{Sen } \frac{\mathbf{A}}{2} = \frac{\frac{\text{CP}}{2}}{\text{R}} \qquad \qquad \text{CP} = 2\text{R} \text{ Sen } \frac{\mathbf{A}}{2}
$$

Si conocemos la longitud de la curva, se calculan los cade namientos para continuarlos por la curva y luego seguir en la siguiente tangente, puesto que conocemos el cadenarniento del PI respectivo, calculamos el valor del PC y del PT de dicha curva.

cad  $PC = cad$   $PI - ST$ cad  $PT = cad PC + LC$ 

Para los caminos de acceso a zonas cañeras es rara la vez que se utilizan curvas compuestas, ya que en estos caminos circulan camiones con exceso de longitud y en las curvas compuestas dificultarían su circulación.

Para el camino que nos ocupa no se proyectaron curvas compuestas.

Por regla general no debe coincidir el PT de una curva con el PC de la siguiente, puesto que las sobre-elevaciones que deben llevar son de sentidos contrarios, se requiere un tramo recto o tangentes de transición de 60 rnts., en un camino muy forzado de 20 a 30 mts., para poder cambiar de una a otra sobre-elevación.

# TRAZO DE LAS CURVAS

Las curvas se pueden trazar con tránsito y cinta o con cinta exclusivamente.

En este trabajo se trazarán con tránsito y cinta, y el pro cedimiento es el siguiente:

Se calculan las curvas en el gabinete, conociendo el grado y la deflexión; como se ha determinado el cadenarniento del PI, se ••

 $-59 -$ 

- 60 -

calculará, conociendo la ST, los puntos PC y PT.

Se efectuará el cálculo de la curva como se muestra en el ejemplo siguiente:

Datos:

$$
\Delta = 22^{\circ} 30^{\circ}
$$
  
\nG = 3°  
\nPI = 2 + 070.00  
\nR =  $\frac{10}{\text{Sen } \frac{\text{G}}{2}}$  =  $\frac{10}{\text{Sen } 1^{\circ} 30^{\circ}}$  = 382.01  
\nST = R tg  $\frac{\Delta}{2}$  = 382.01 x tg 11°15' = 75.99m.

LONGITUD DE CURVA

LC =  $\frac{20 \text{ A}}{G}$  =  $\frac{20 \times 22^{\circ} 30!}{3^{\circ}}$  = 150.00m.  $PC = PI - ST = 2 + 070.00 - 75.99 = 1 + 994.01$  $PT = PC + LC = 1 + 994.01 + 150 = 2 + 144.01$ 

En el PC se inicia la primera cuerda, pero sucede que el PC no cae en un punto de cadenamiento cerrado, la primera cuerda que debe marcarse, será la que le falte al cadenamiento que lo toque al PC para llegar a la siguiente estación cerrada. Esto requiere poder trazar puntos de la curva a una distancia cualquiera del punto de

tangencia inicial PC.

Por lo general, las libretas de tránsito traen tablas ya calculadas con los diferentes radios, grados y deflexiones usuales. A falta de estas tablas se pueden calcular de la manera siguiente:

$$
Deflexión por 20 metros = \frac{G}{2}
$$

$$
\text{Deflexión por metro} = \frac{\frac{G}{2}}{20}
$$

En nuestro ejemplo el PC tiene un valor de l + 994.01, la deflexión por metro para esta curva es  $\frac{1^{\circ}30!}{20}$  = 4'.5; la distancia para la estación cerrada (1 + 200.00) es 5.99m., entonces, tenemos 5.99 x  $4!5 = 27'$ , esta es la primera deflexión.

Para calcular la última deflexión se procede como al principio: se requiere calcular la deflexión necesaria para 4.01mts. para llegar al PT.

$$
4.01 \times 4.5 = 18
$$

En el registro de tránsito aparecen los datos para trazar la curva como sigue:

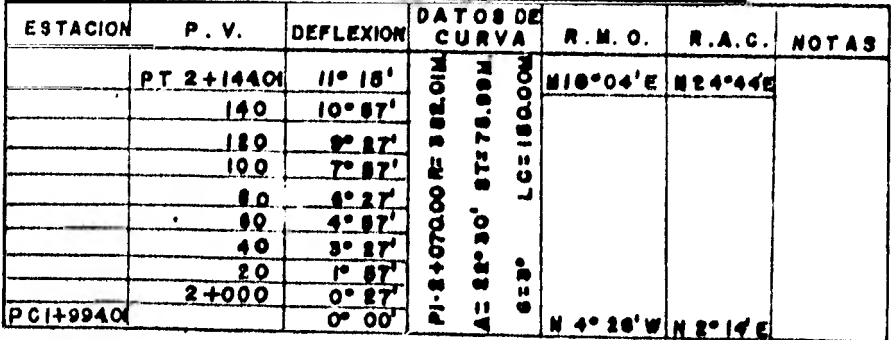

En el campo se fija primero el Pl y se cadena la ST, para ubicar el PC y el PT. Procediendo con la mayor precisión  **tanto en el** alineamiento como en el cadenamiento. Se traslada y cen **tra el aparato en el PC con los ceros del limbo y la alidada coinci diendo; se visa el PI, se** fija el movimiento general y se da la prime **ra deflexión igual a 27',** el cadenero mide la primera cuerda igual a 5.99 mts., **en esta dirección** y clava el primer trompo para obtener la primera **estación** 2 + 000; para el segundo punto de la curva el cadenero medirá una distancia de 20 mts., en dirección a la deflexión de 1'57' y así sucesivamente hasta llegar a la visual corres pondiente a la estación 2 + 140. Ahora igual que al principio, el cadenero medirá una última cuerda **de 4.01 mts. en dirección a la úl**  tima deflexión de 18' para visar el PT.

Como comprobación la última detiexión será igual **a la mi tad del A .** El PT se fija desde el PI con la ST.

- 62 -

3.3 ALINEAMIENTO VERTICAL.

El alineamiento vertical es la proyección sobre un plano vertical del desarrollo del eje de la subcorona. Al eje de la subcoro na en alineamiento vertical se le llama subrasante. El alineamiento vertical se compone de tangentes y curvas; las tangentes se caracterizan por su longitud y su pendiente, y están limitadas por dos curvas sucesivas. La longitud de una tangente es la distancia medida ho rizontalmente entre el fin de la curva anterior y el principio de la siguiente.

La pendiente de la tangente es la relación entre el desnivel y la distancia entre los puntos de la misma.

## PENDIENTE GOBERNADORA.

Es la pendiente media que teóricamente puede darse a la línea para dominar un desnivel determinado en función de las características del tránsito y la configuración del terreno, la'mejor pen diente gobernadora es aquella que permita obtener el menor costo de construcción, conservación y operación. Para este proyecto la pendiente gobernadora resultó del 7%.

# PROYECTO DE LA SUBRASANTE.

La subraaante es el perfil de las terracerias del camino, compuesta por una serie de líneas rectas con sus respectivas pen--

-63-

dientes, según el caso y unidas de una pendiente a otra por curvas verticales (las cuales veremos más adelante).

Una vez que se obtiene en el campo el perfil del eje del camino se procede en gabinete a dibujarlo para poder proyectar la subrasante. El perfil se dibuja en papel milimétrico grueso para que no se maltrate al borrar cuando se hagan varios ensayos al trazar la subrasante. Como los datos para calcular espesores (diferencia de cotas entre el terreno y la subrasante), se obtiene gráficamente de este dibujo, para poder tener mayor aproximación en estas medidas siempre se exagera la escala vertical que corresponde a los desniveles, a una escala que sea diez veces más grande que la horizontal. El perfil se dibujó a una escala horizontal de 1:2000 y una escala ver tical de 1:200.

El perfil del terreno se dibuja con tinta china negra y todos los ensayos para el proyecto de subrasante se hace con lápiz has ta lograr el mejor proyecto,

Las pendientes siguiendo el sentido del cadenamiento será (+) ascendentes y (-) descendenteá.

La subrasante que se proyecta compensa lo más posible las excavaciones y los rellenos, ésto se logra pegándose lo más posi hie al perfil del terreno, pero sin que se sobrepase la pendiente gobernadora.

 $-64 -$ 

Cuando no existen problemas de drenaje debe preferirse la subrasante lo más baja posible: los terraplenes altos son siempre un problema, pues para evitar los asentamientos es preciso recu-rrir a la compactación mecánica.

# SECCIONES DE CONSTRUCCION.

Se llama así a la representación gráfica de las secciones transversales que contienen tanto los datos propios del diseño geomé trico, como de los correspondientes al empleo y tratamiento de los materiales que formarán las terracerías.

Las secciones se dibujan en papel milimétrico opaco a escala horizontal y vertical 1:100 y sirven para colocar en ellas las secciones del camino, obtener el área en corte o terraplén corres-pondiente a cada sección y calcular el volumen de la estación.

Estas secciones son normales al eje proyectado en planta y se obtienen cada 20 mis., siguiendo el kilometraje, y a veces tam bién se requieren en puntos intermedios especiales como se verá - después.

La pendiente o talud **de las excavaciones y terraplenes de penden de la clase de terreno que se encuentra, pues en cada caso debe darse la** inclinación **de reposo natural para evitar derrumbes. Los cortes pueden tener por ejemplo desde taludes a plomo hasta -** 

- 65 -

 $1 \times 1$ , en materiales sueltos y en los terraplenes desde  $1 / 2 \times 1$ , hasta 2 x 1, también en estas secciones debe dibujarse el "bombeo", y las cunetas de desagüe. Cuando el terreno tiene una inclinación transversal igual o cercana a la inclinación que deba tener el terraplén, resultará éste con un talud que se prolongará hasta donde cambia de pendiente el terreno para sostenerlo, y en casos críticos se construyen muros de mampostería para sostener el terraplén, pero son muy costosos.

Hay secciones en que al mismo tiempo tienen corte y terraplén, éstas se llaman secciones en "balcón", las cuales se presen tan cerca y en los puntos de "paso'', que son los lugares donde la subrasante cruza el perfil del terreno al pasar de corte a terraplén o viceversa.

Cuando el eje entra en corte no se hace necesario prolongar demasiado las secciones en terreno más o menos plano, la tud puede ser más o menos de 15 a 20 mts., a cada lado del eje. En la siguiente figura aparecen los elementos de las secciones de construcción proyectadas en corte, terraplén y en balcón.

- 66 -

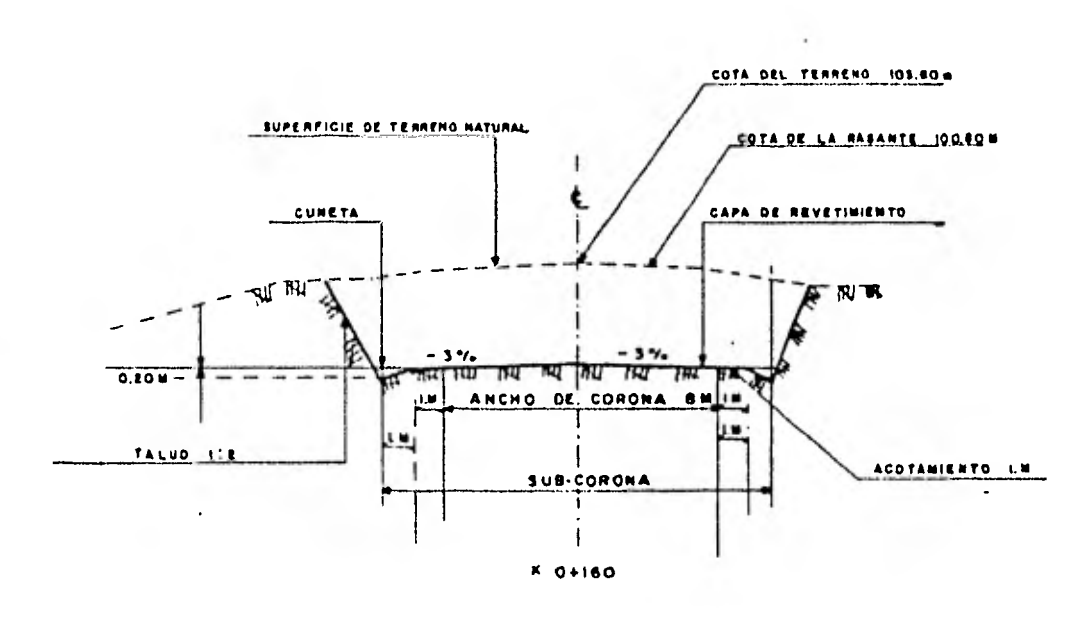

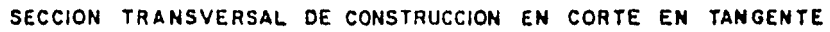

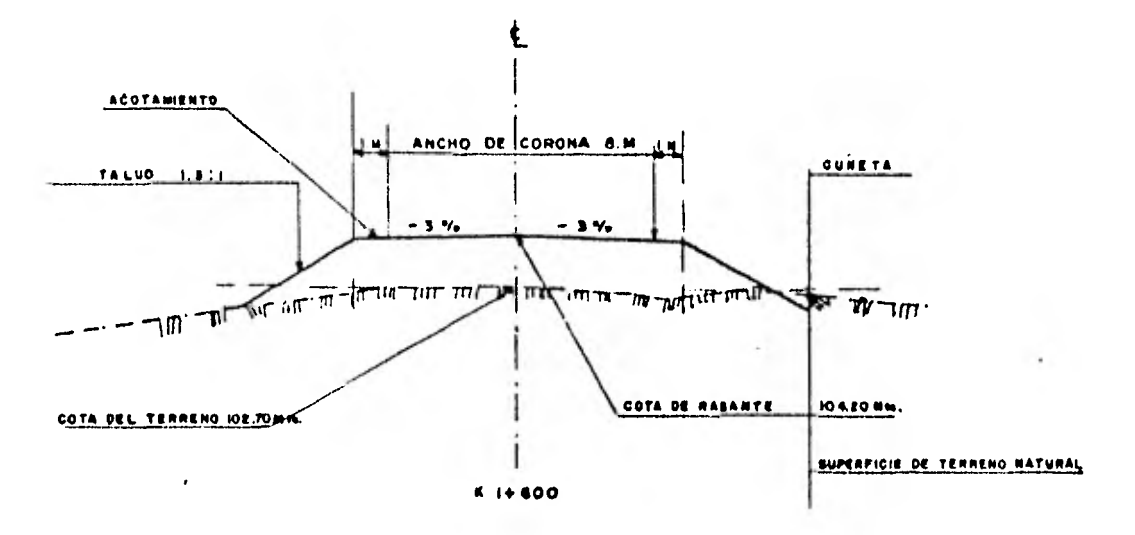

SECCION TRANSVERSAL DE CONSTRUCCION EN TERRAPLEN EN TANGENTE

 $- 67 -$ 

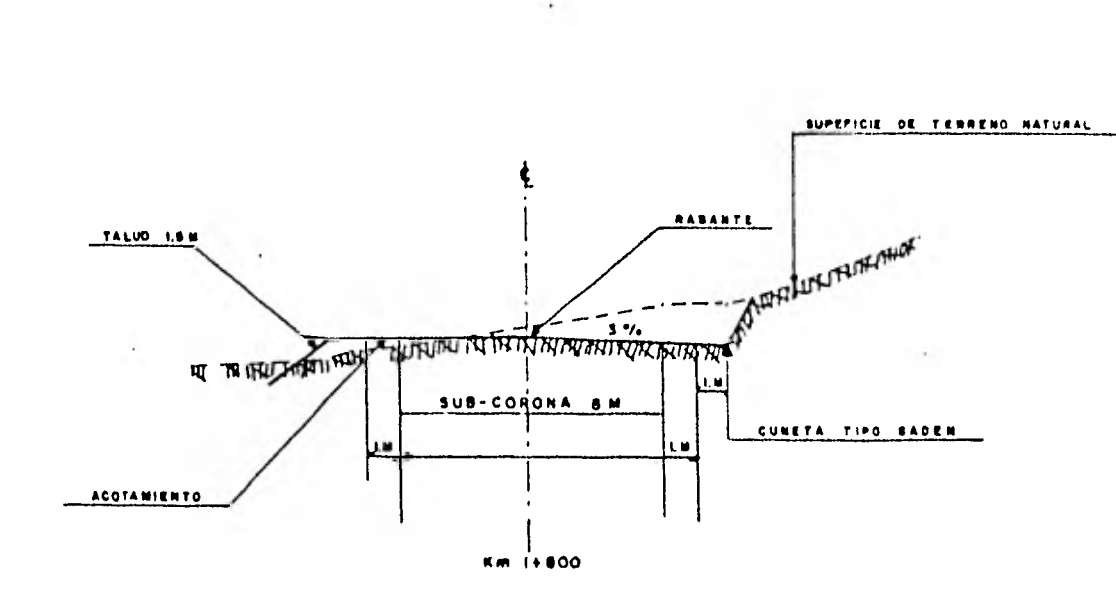

 $-68 -$ 

SECCION TRANSVERSAL DE CONSTRUCCION EN BALCON EN TANGENTE

# CURVAS VERTICALES.

Las curvas verticales se emplean en el tramo de enlace de dos tangentes contiguas en subrasante con el objeto de hacer gradual el cambio de pendientes.

Generalmente el tipo de curva vertical empleada en caminos es la parábola y se presentan dos casos de acuerdo a las pendientes de las tangentes donde se alojan:

Curvas verticales cóncavas. Cuando la diferencia algebraica de pendientes (salida - entrada) es positiva, denominada también "en -

columpio".

Curvas verticales convexas. Cuando la diferencia algebraica de pendientes (salida-entrada) es negativa, denominada también en cresta o cima.

PUNTOS CARACTERISTICOS DE LA CURVA

PCV : Principio de curva vertical.

PIV : Intersección de dos pendientes.

PVT : Principia tangente **vertical.** 

Por facilidad el PVC y el PTV se deben situar en estaciones cerradas y el PIV en estaciones cerradas o en medias estaciones.

Unicamente se proyectará una curva vertical cuando la diferencia algebraica de pendientes sea mayor de 0.5%, Para que el caro- bio de una pendiente a otra se efectúe en forma gradual es necesario **establecer** una variación uniforme **de pendiente entre dos estaciones consecutivas:** por seguridad y comodidad se ha establecido que esta varia- ción no debe ser mayor de 1%. Una curva parabólica tiene una variación de pendiente por estación de 1% cuando su longitud medida en **estac** tones de 20m., es igual a la diferencia algebraica de pendientes.

La parábola que sirve para el enlace de dos tangentes ver ticales toma la forma de la ecuación Y =  $kd^2$ , en la cual los ejes "d" **y "y" tienen** su origen en el punto de **inicio de la curva, siendo el eje "y" paralelo** al eje de simetría de la misma.

# PROCEDLMIENTO PARA EL CALCULO DE LA CURVA

a) Se calcula la diferencia algebraica de pendientes --  $D = S_2 - S_1$ .

b) Si el PIV se encuentra en una estación cerrada la curva tendrá una longitud mínima L, medida en estaciones de 20mts., igual al número par inmediato superior a D. Si el PIV se encuentra en una media estación, la longitud será igual al número impar superior a D.

c) Se fija el PCV y el PTV de manera que la curva sea simétrica y se calculan sus elevaciones.

d) Se prolonga la tangente de entrada hasta la estación - del PTV y se calculan las elevaciones correspondientes a cada esta-ción sobre la tangente prolongada.

e) Se obtiene el valor de la constante  $K = \frac{D}{10^L}$ 

f) Para cada estación se obtiene la ordenada y medida de la tangente prolongada a la curva  $y = kd^2$ , donde d es el número de orden de la estación contado a partir del PCV.

g) Se obtienen las elevaciones de las estaciones sobre la curva, restando los valores de "y" a las estaciones de la tangente prolongada, si la curva es en cima o cresta y sumando si es en columpio.

Ejemplo:

Curva vertical No. XII (en cresta).

 $-70 -$ 

Datos;

Pendiente de entrada:  $S_1 = +0.89\%$ Pendiente de salida:  $S_2 = -6.41\%$ Elevación del PIV = 94.80m. Cadenamiento del PIV =  $K3 + 360$ . Cálculo:

a)  $D = S_2 - S_1$ ;  $D = -6.41 - 0.89 = 7.30$ 

b) Como el PIV se localiza en una estación cerrada  $L = 8$ (como longitud minima en estacion de 20m.)

c) Para que la curva sea simétrica al PVC y el PTV, estarán localizados a cuatro estaciones del PIV y sus elevaciones serán:

Elev. PCV = 94.80- 
$$
\frac{0.89}{100} \times 80 = 94.01
$$
m.  
Elev. PTV = 94.80-  $\frac{6.41}{100} \times 80 = 89.67$ m.

d) En la tabla y figura correspondiente aparecen las elevaciones de cada estación sobre la tangente prolongada.

e) K = 
$$
\frac{7.30}{10 \times 8}
$$
 = 0.091

f) El número de orden de cada estación y los valores calcu lados de "y" se encuentran tabulados en la tabla respectiva.

g) La elevación de los puntos de la curva aparecen en la tabla y figura siguiente.
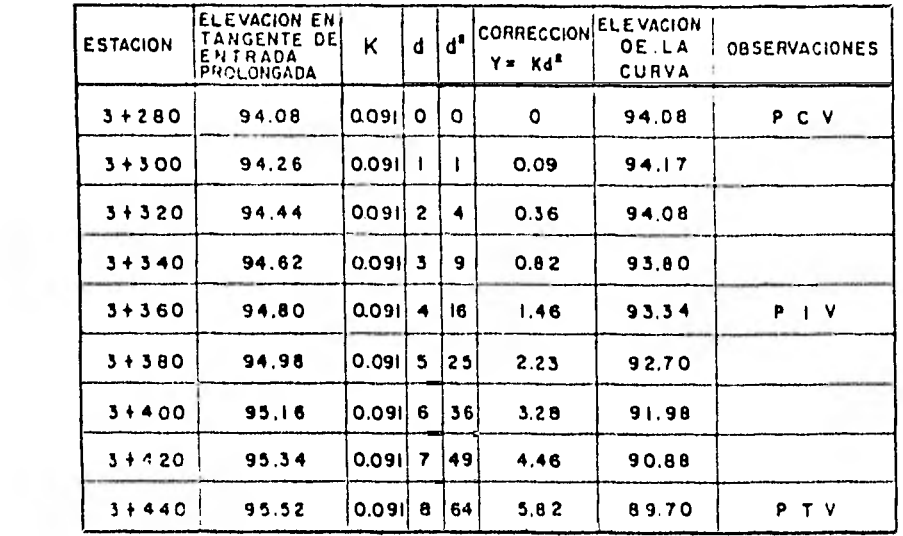

 $-72 -$ TABLA

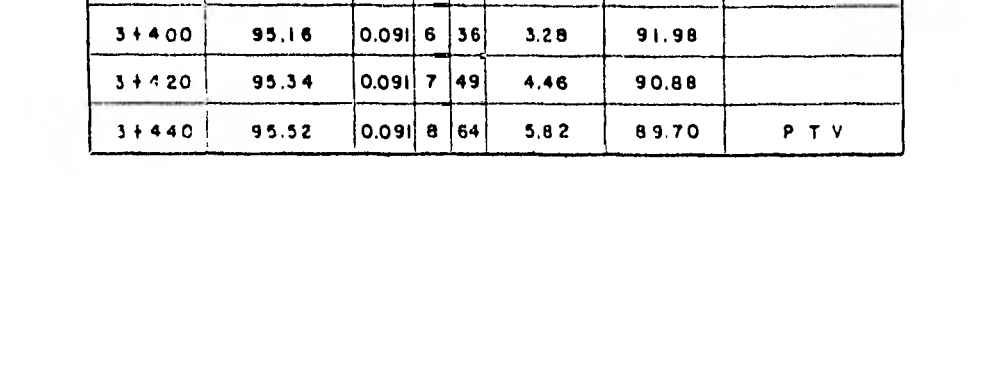

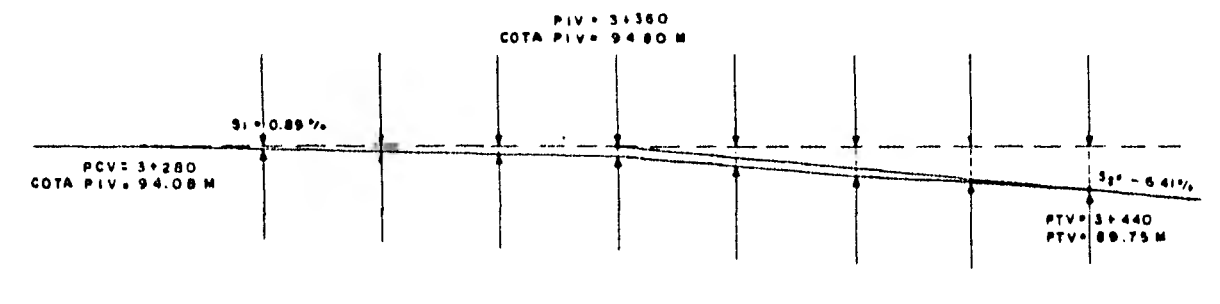

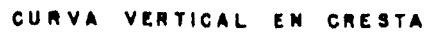

Comprobación:

Con  $S_2 = -6.41\%$  baja 1.28 mts. cada 20 mts. .. en 80 mts. baja 5.13 mts. Elev. del PTV = elev. PIV - 5.13 Elev. del PTV = 94.80 - 5.13 = 89.67 mts. Elev. del PTV calculada =  $89.70$ Diferencia  $= 0.03 \text{ mts.c.} 1. q.d.$ 

Cuando es necesario aumentar la longitud de la curva ya sea para tener mayor visibilidad o para reducir el volumen de terracerras se calcula el nuevo valor de "K" con la longitud en estaciones de 20 mts., seleccionada, y se sigue el mismo procedimiento de cálculo indicado.

### CAPITULO IV

### EVALUACION DEL MOVIMIENTO DE TERRACERIAS

El costo de construcción parte integrante en que se basa la evaluación de un camino, está gobernado por el. movimiento de te rracerías. Esto implica una serie de estudios que permitan tener la certeza de que los movimientos a realizar sean los más económicos, dentro de los requerimientos que este tipo de caminos fija.

La subrasante a la que corresponden los movimientos de te rracerías más económicos se le conoce como la subrasante económica.

### 4.1 CALCULO DE AREAS DE LAS SECCIONES.

Para fines de presupuesto y pago de obra es preciso de-terminar los volumenes tanto de corle como de terraplén, Para lograr lo anterior es necesario calcular el área de las secciones de construcción proyectadas.

Los procedimientos más comunmente empleados son los si guientes:

> Método Analítico. Método Gráfico. Método del Planímetro.

- 74 -

# METODO ANALITICO

Este método se basa en la descomposición de la sección en figuras regulares obtenidas al trazar líneas verticales por los puntos de quiebre del terreno y de las secciones de construcción. Si se considera la sección referida a un sistema de ejes cartesianos; el - área de la sección será la suma de las áreas de los trapecios que se forman incluyendo la sección menos la área de los trapecios que no forman parte de la sección.

Este método es útil cuando las áreas de las secciones se calculan con ayuda de una computadora. Si el cálculo se hace ma - nualmente puede resultar laborioso y poco práctico.

### METODO GRAFICO

Este método consiste en dividir en trapecios la sección y mediante líneas verticales a una separación constante . El área de la sección será igual a la suma de las áreas parciales.

La aplicación del método gráfico consiste en acumular las distancias verticales marcándolas en una tira de papel; una vez efectuada la operación en toda la sección, la distancia entre las marcas extremas en la tira del papel, multiplicada por la equidistancia de las líneas verticales, define el área total de la sección.

- 75 -

#### NtETODO DEL PLANIMETRO

Por la rapidez en su operación y por la precisión que pro porciona, el planímetro es el instrumento que más se presta para la determinación de las áreas. Este método es el que se emplea más frecuentemente.

Ll apa rato se apoya en la mesa sobre las secciones dibujadas previamente, en cuatro puntos que son: la rueda deslizante, -guía trazadora con la que se sigue el contorno de la figura por arear, el tambor que está graduado en cien pa ríes y es en el que se toman las lecturas en unidades; tiene junto un nonio que aproxima al décimo. Y el polo que queda lijo en la mesa por una punta de aguja.

El brazo trazador está graduado para que sé pueda poner el Indice del soporte frente al valor debido, valor que dependerá de la escala a que esté el dibujo.

Es norma práctica, antes de efectuar las mediciones de áreas ajustar el planímetro para obtener las áreas correctas.

Para obtener el área se fija el polo en el punto conveniente y se coloca la gura trazadora en un cero de la sección, se toma La lectura inicial y se sigue el perímetro de la figura con la gura, con un movimiento uniforme hasta volver al punto de partida, haciendo una nueva lectura; la diferencia entre estas lecturas multiplicadas por una constante será el área buscada, para comprobar el dato ob-

 $-76 -$ 

tenido se repite la operación, debiendo estar la diferencia entre ambos resultados dentro de la tolerancia establecida. Si no es así' se repite la operación hasta obtener una diferencia de lecturas dentro de tolerancia. Este método se uso para obtener las áreas de las secciones en este trabajo.

## 4.2 CALCULO DE VOLUMENES

Una vez que se han determinado las áreas de las secciones se procede al cálculo de los volúmenes de tierras. El volumen de material ya sea en corte o terraplén comprendido entre secciones se calculará tornando el promedio de las áreas de dichas secciones y multiplicadas por la distancia entre ellas.

Como la separación entre dos secciones et de 20 mis. o sea en una estación el volumen en este caso será:

$$
V = \frac{A_1 + A_2}{2} \times 20 = 10 (A_1 + A_2)
$$

Donde  $A_1$  y  $A_2$ , son las áreas de las secciones consecutivas, cuando se trate de secciones intermedias motivadas por accidentes notables en la topografía, se empleará la fórmula:

$$
V = \frac{A_1 + A_2}{2} d
$$

Donde d es la distancia entre secciones.

En las secciones que resulten en los puntos en que el perfil pasa de corte a terraplén o viceversa, se tiene especial cuidado —

- 77 -

pues en las laderas inclinadas aunque en el centro de la línea no hay ni corte ni terraplén, en realidad si existe área en corte y en terraplén en ese lugar.

El volúmen será el área de la otra sección dividida entre dos y multiplicada por la distancia entre las secciones.

#### . A BUNDAMIENTO

Al excavar el material de un corte y extraerse experimenta un cambio de volúmen, al pasar de su estado natural a formar parte del terraplén, siendo esencial el conocimiento de este cambio para la correcta determinación de los volumenes y de los movimientos ,de tierra correspondientes.

Se llama coeficiente de abundamiento a la relación que - existe entre el peso volumétrico del material en su estado natural y el peso volumétrico que ese mismo material tiene al formar parte del terraplén, este coeficiente se aplica al volúmen del material en su estado natural para obtener su v..umen en el terraplén.

Para saber el volúmen de corte necesario para el terra-plén hay necesidad de igualar la solidez de este a la del terraplén; para ésto se multiplica el volumen de corte por el coeficiente de abun damiento de materiales y son los siguientes:

Para roca fija, 1.3 a 1.6 Para roca suelta, 1.2 a 1.4 Para tierra, O a 0.9

En este camino se consideró un coeficiente de abundamien to de 1.2 por estar compuesto de tierra y roca suelta.

### 4.3 CURVA MASA

Es la representación gráfica del movimiento de tierra, - que nos permite hacer un estudio para compensar los movimientos de terracería del camino, es decir, es una curva cuyas ordenadas representan volúmenes acumulados de terracerías correspondientes al cadenamiento que representan las abscisas.

La curva masa se utiliza para compensar los volúmenes, fijar el sentido de los movimientos de material determinar los limites del acarreo libre, sobre acarreos, y controlar los préstamos y los desperdicios.

# ORDENADA DE LA CURVA MASA

En una estación determinada es la suma algebraica de volúmenes de terraplén y corte, estos últimos afectados por su coeficiente de abundamiento. Considerados los volúmenes desde su origen hasta esa estación; se establece que los volúmenes de corte son positivos y los de terraplén negativos, éstas ordenadas servirán para

- 79 -

dibujar la curva masa .

Lo que sobre del corte o lo que falte para completar el terraplén es lo que se toma en cuenta para compensar con las estaciones adyacentes.

Al punto de partida se le dá un valor elevado por ejemplo 10,000 a la ordenada, ésto se hace con el frn de que siempre se tengan valores de la curva masa con signos positivos.

Para facilitar el cálculo de la curva masa, registrar toda la secuela y conservar los datos para consultas posteriores se va desarrollando el procedimiento de cálculo en hojas a propósito, Los -distintos cálculos que es obligado efectuar, deben siempre verificar*se*  progresivamente con el objeto de evitar la propagación de errores.

# DIBUJO DE LA CURVA MASA

Una vez determinadas las ordenadas de la curva masa se procede a su dibujo. Se construye la curva uniendo los puntos que resulten y se toman como abscisa las *mismas* distancias del perfil de construcción y como ordenadas la suma algebraica de los volúmenes. Esta siempre se dibuja en el mismo papel milimétrico en que está dibujado el perfil del terreno y en el cual se ha proyectado la rasante.

- 80 -

La curva se dibuja a una escala horizontal 1;2000 y a una escala vertical 1;200, cuando los movimientos son muy grandes se puede escoger, otra escala.

Se empieza a dibujar de izquierda a derecha y como los volúmenes de corte aumenta el valor de la ordenada por tener signo positivo, la curva crece de izquierda a derecha en los cortes, teniendo un máximo en el punto en que termina el corte y a partir de este decrece de izquierda a derecha hasta en donde termina el terraplén y se inicia otro corte.

#### COMPENSACION

Consiste en pasar una línea horizontal en tal forma que los volúmenes de corte en un tramo deterniinado *se* utilicen en su to talidad en los terraplenes de otro tramo consecutivo.

En un tramo la compensadora que corta el mayor número de veces a la curva masa y que produce los movimientos de terracería más económicos se llama compensadora general. Es conveniente obtener una sola compensadora general para un tramo de gran longitud; sin embargo, la economía buscada obliga la mayor parte de las veces a que la compensadora no sea una linea continua, sino que de be interrumpirse en ciertos puntos para iniciarla en otros, situados arriba o abajo de la anterior, lo que origina tramos que no están - compensados longitudinalmente y cuyos volúmenes son la diferencia -

- 81 -

de las ordenadas de las compensadoras.

Los tramos que no están compensados y que quedan hacía arriba producen un desperdicio.

Cuando ya está dibujada la curva masa se observa si es posible que se utilicen todos los volúmenes de corte en la formación de terraplenes.

Siempre los cortes que queden arriba de la línea de compensación se mueven hacia adelante y los cortes que quedan abajo, se mueven hacia atrás.

DETERMINACION DE LOS ACARREOS.

A continuación se estudia la determinación de los acarreos con base en el diagrama de la curva masa.

a) ACARREO LIBRE.

Es la distancia máxima a la que puede ser transportado un material, estando el precio de esta eneración incluído en el de la exca vación, en este estudio se considera una distancia de acarreo libre de 20 mts., éste se representa por medio de una línea horizontal en la zona inmediata de los máximos y mínimos de la curva masa.

b) SOBREACARREO,

La distancia inedia de sobreacarreo se determina dividiendo por la mitad la ordenada comprendida entre la línea de compensa--

- 82 -

ción y la linea de acarreo libre, por el punto medio se traza una ho rizontal que estará limitada en sus extremos por la curva masa, se mide la longitud de esta horizontal y se le resta la longitud de aca-reo libre; el resultado es la distancia de sobreacarreo, generalmente se toma una distancia de sobreacarreo de 120 mts., y se paga en me tros cubícos por estación:  $M^3$ -estación. (se emplea-tractor con bulldozer).

# c) ACARREO CORTO.

Es la distancia en que hay que transportar un material - que se encuentre entre 120 mts., y 520 mts., se paga en metros cu bicos por hectómetro:  $M^3$ -Hm (Se emplea motoescrepa).

# d) ACERO LARGO.

Es la distancia en que hay que transportar un material que se encuentre entre 520 mis., a 20 kms., se paga en metros cubicos por kilómetro: M3 -Km. (se emplea camión).

#### CENTRO DE GRAVEDAD

El centro de gravedad en un diagrama de la curva masa es una línea paralela que se encuentra en la parte media, entre dos compensadoras consecutivas.

Al dibujar esta linea en el diagrama de la curva masa la va a interceptar en dos puntos en los que hay que colocar el cadena- miento correspondiente, para así poder determinar la distancia y en -

 $- 83 - -$ 

- 84 -

función de esta evaluar el costo de acuerdo al tipo de acarreo.

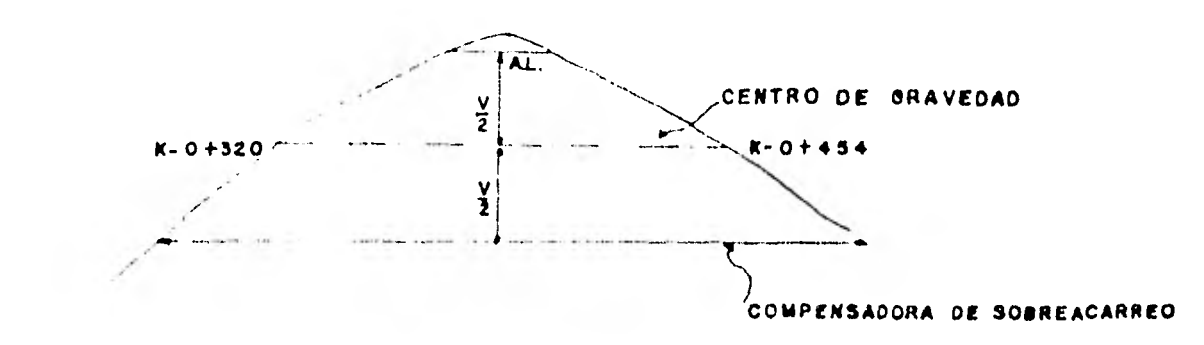

El siguiente ejemplo muestra el registro de cálculo y curva masa:

# JUNTA LOCAL DE CAMINOS DEL ESTADO DI

# Camino TROPICO LA VICTORIA

Tramo 0+000 AL 10+000

Fecha JULIO ..........de 1991...

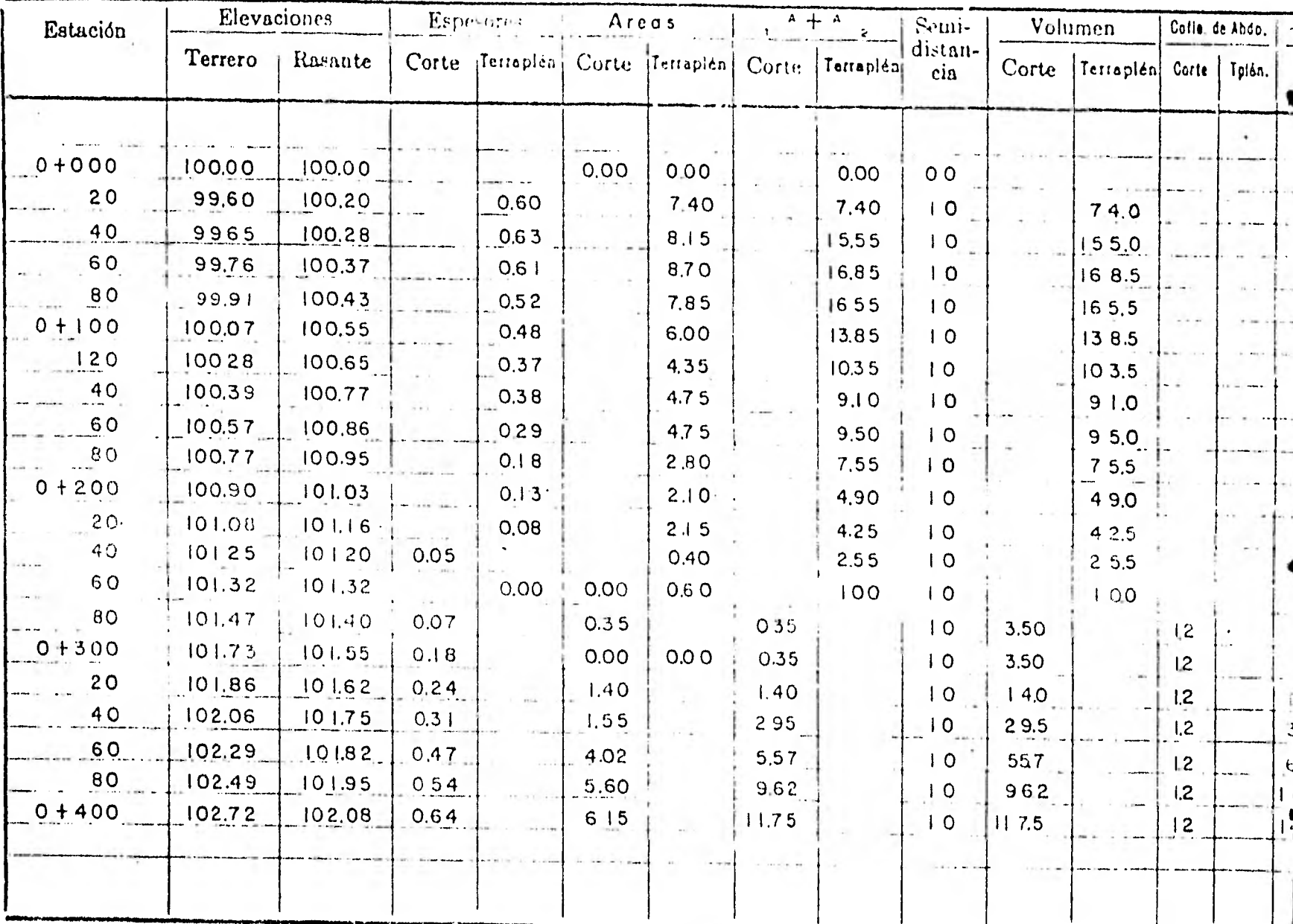

TERRACERIA FORMA No. 4

# DE CAMINOS DEL ESTADO DE VERACRUZ

Hoja No.

CURVA MASA

De Km. 0 + 000 Km. 0+400

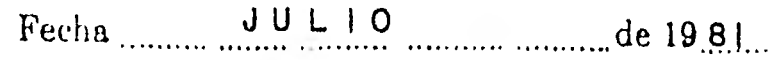

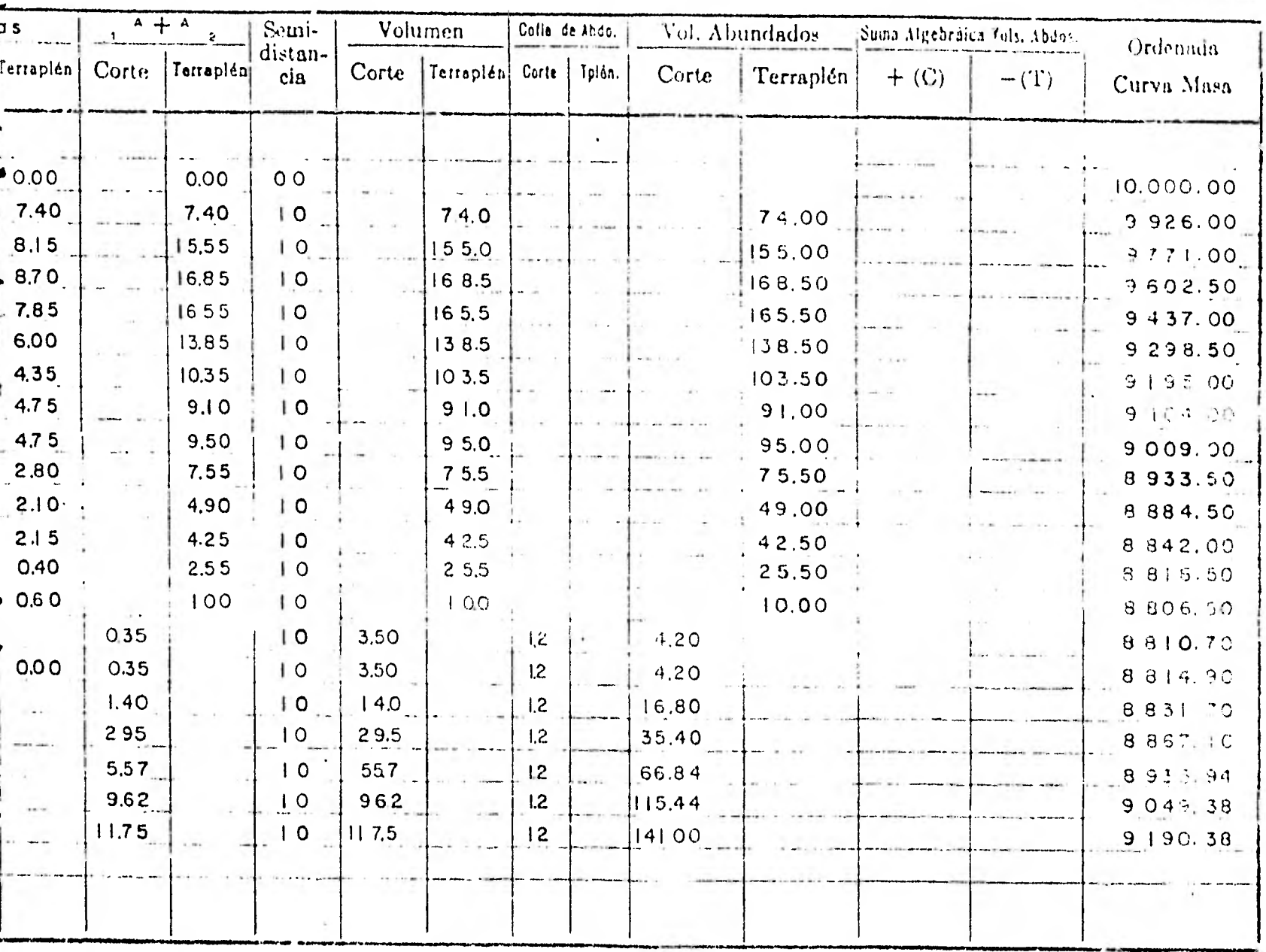

Pasa a la hoja No 2

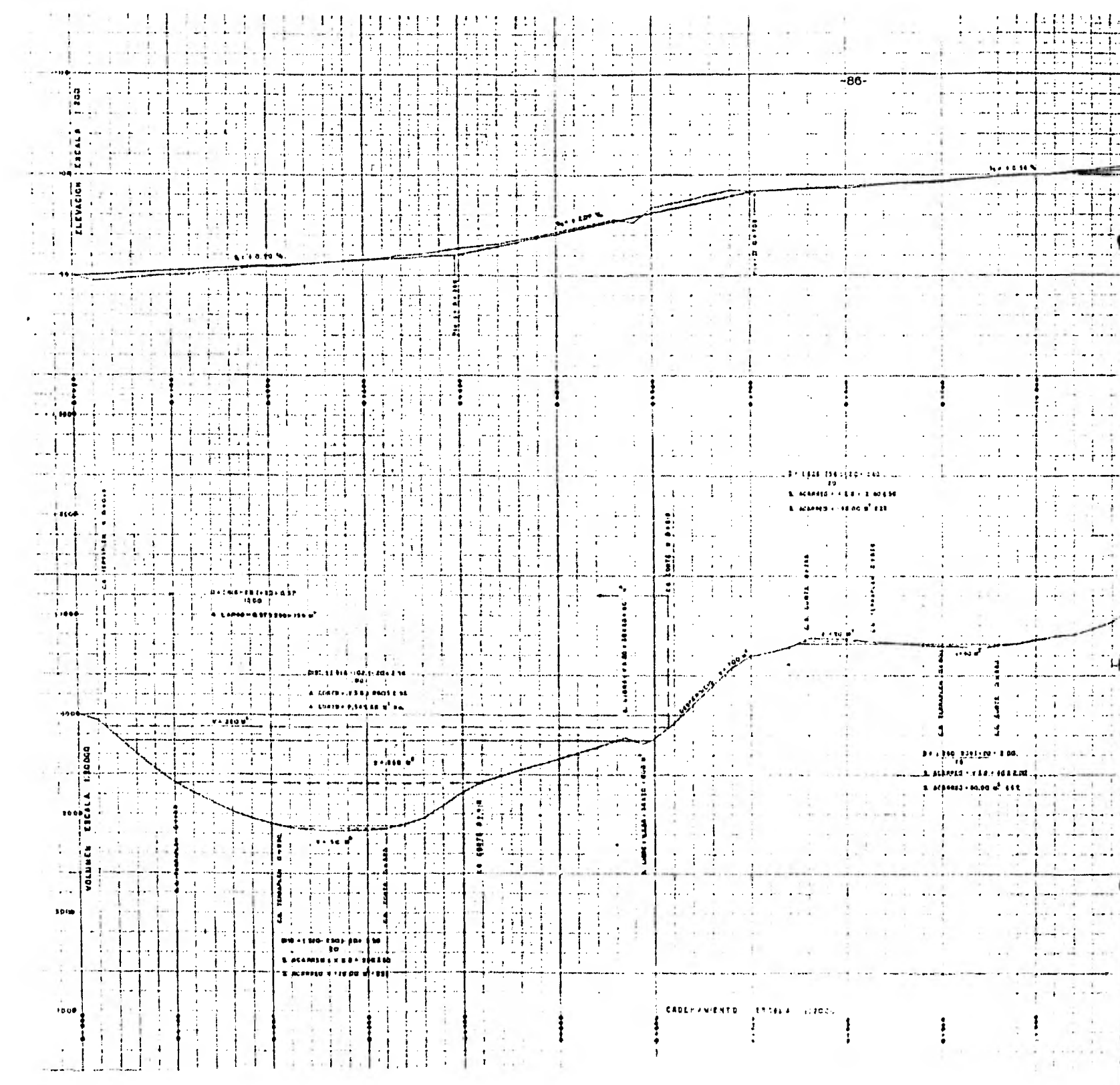

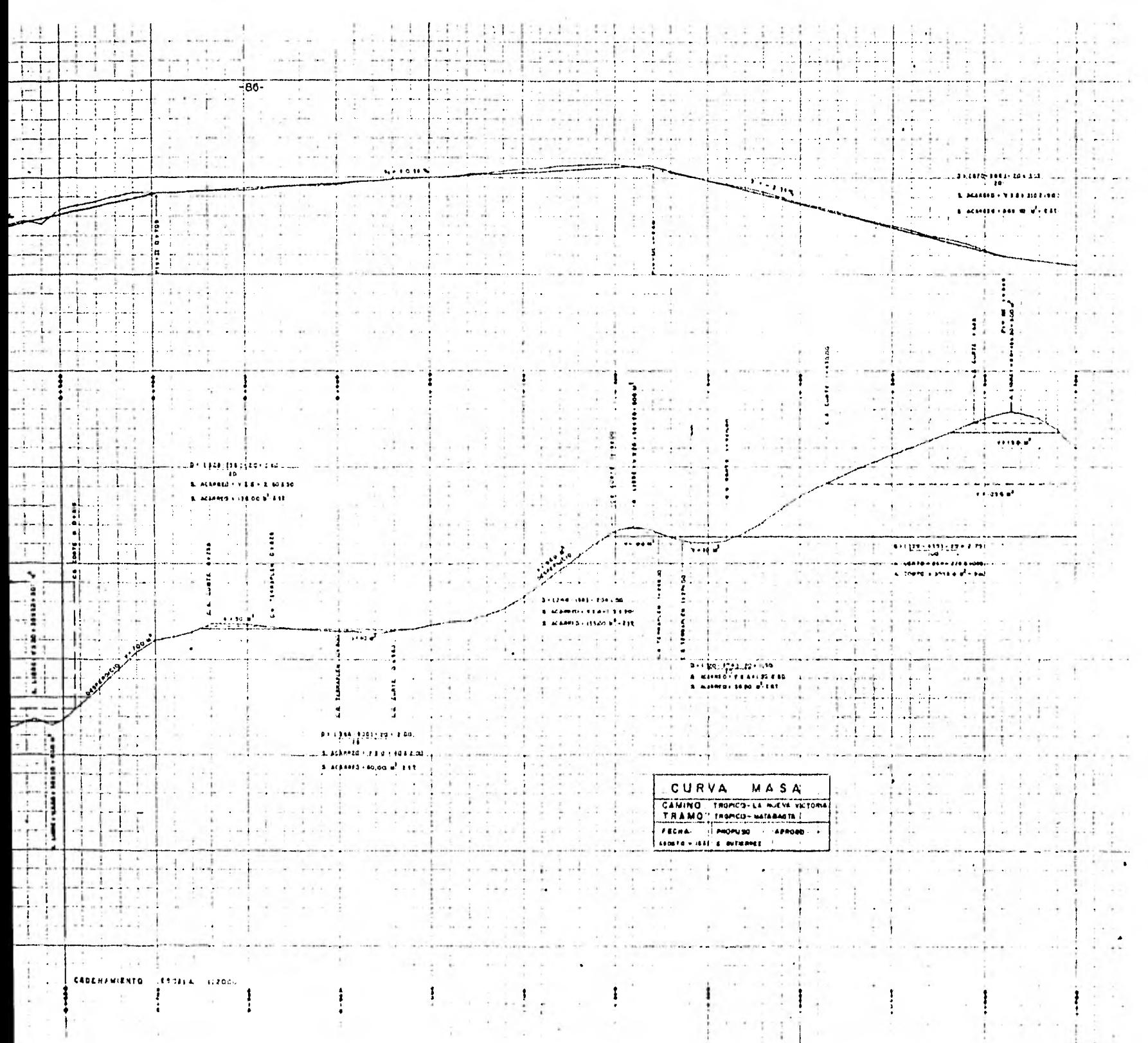

# ESTACAS LATERALES.

Para la determinación del área de sección de construcción es indispensable tener conocimiento de las estacas laterales que limitan las secciones de construcción en la superficie del terreno, Uno - de los procedimientos para obtener estas estacas es el método gráfico o inglés y consiste en la determinación gráfica de las estacas laterales. Se levanta una faja de sección transversal que incluya estacas laterales estimadas a ojo, en el punto de la línea donde se requiere la sección transversal. Se dibuja a una estaca grande, por ejemplo 1:200, se coloca un escantillón en el punto y a la altura necesaria se dibuja la sección de construcción. La intersección de la figura de sección de construcción dibujada correctamente en el perfil transversal de las posiciones de las estacas laterales y se obtienen midiendo estas gráficamente el área se obtiene generalmente con planímetro.

- 37 -

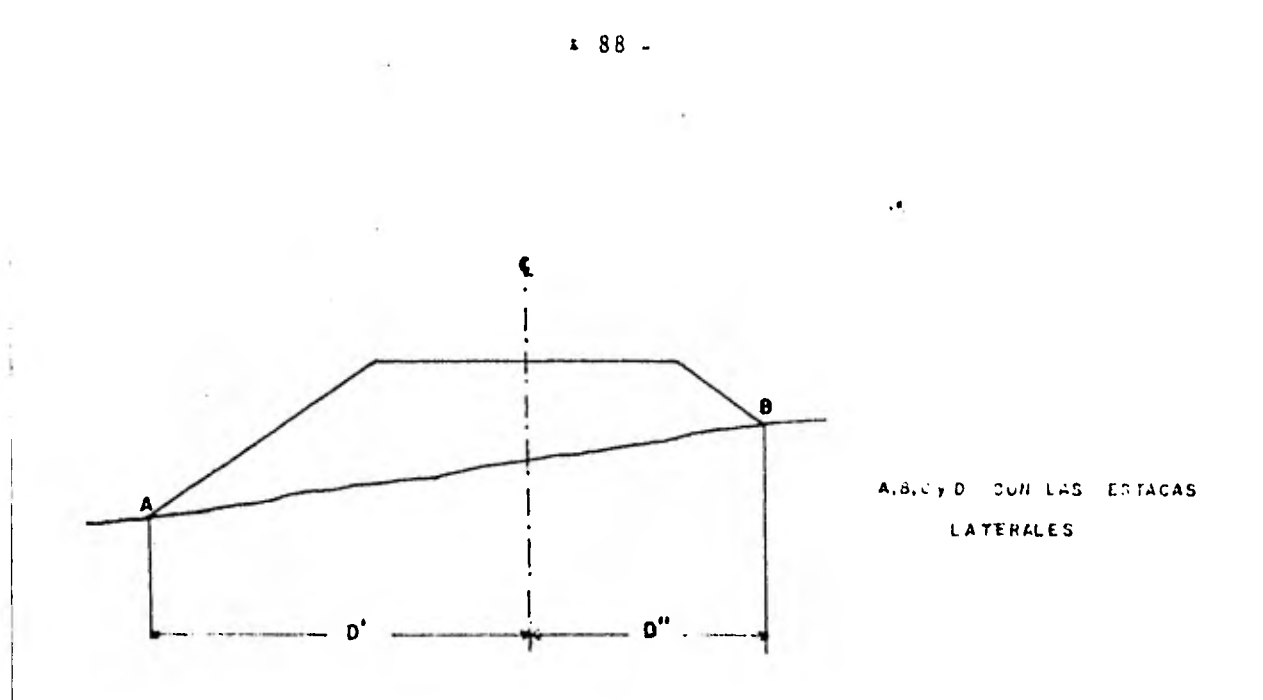

EJEMPLO DE ESTACAS LATERALES EN TERRAPLEN

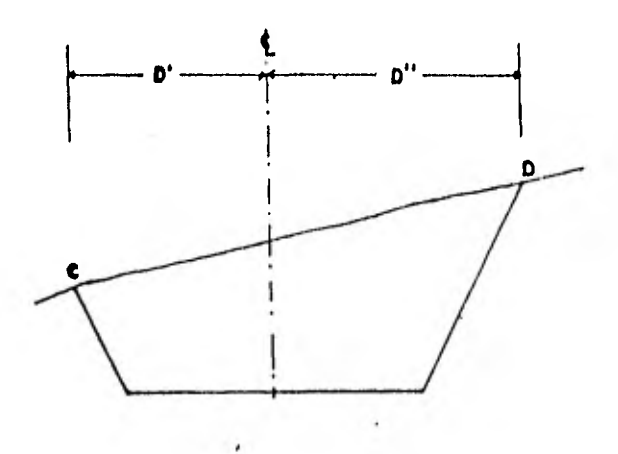

EJEMPLO DE ESTACAS LATERALES EN CORTE

 $\sim$ 

# BIBLIOGRAFIA

- $1.$ "MANUAL DE PROYECTO GEOMETRICO DE CARRETERAS" Sría. de Asentamientos Humanos y Obras Públicas.
- 2. "TOPOGRAFIA" Montes de Oca, Miguel.
- 3. "MANUAL DE CAMINOS VECINALES" Etcharren Gutiérrez, René.
- 4. "INSTRUCTIVO PARA LAS BRIGADAS DE LOCALIZACION" Sría. de Asentamientos Humanos y Obras Públicas.
- 5. "TOPOGRAFIA GENERAL" Iligashida Miyabara, Sabro.
- 6. "ASTRONOMIA DE POSICION" Medina Peralta, Manuel.
- 7. "METODOS TOPOGRAFICOS" Toscano, Ricardo.

- 89 -